## SUBMISSION DOCUMENTATION

## **Version 6 Statewide Parcel Map Database Project**

January 31, 2020

## **Contents**

|            |               | 9        |                                       |        |           |                          |        |             |                  |     |
|------------|---------------|----------|---------------------------------------|--------|-----------|--------------------------|--------|-------------|------------------|-----|
|            |               |          | •••••                                 |        |           |                          |        |             |                  | . 2 |
|            |               |          | j                                     |        |           |                          |        |             |                  | . 3 |
|            | TOOLS         | ·····    | •••••                                 | •••••  | •••••     | •••••                    | •••••• | ••••••      | ••••••           | . 5 |
|            | PAR           | CEL      | FEATI                                 | URE (  | CLASS     | WITTH                    | TAX    | ROLL        | DATA             |     |
|            |               |          |                                       |        |           |                          |        |             |                  | . 6 |
|            | B. PA         | ARCEL    | <b>SCHEMA</b>                         | FOR V6 |           | •••••                    | •••••  | •••••       |                  | 11  |
|            |               |          | STATEID<br>PARCELID                   |        |           | ZIP4<br>STATE            |        |             |                  |     |
|            |               |          | TAXPARCELID PARCELDATE                |        |           | SCHOOLDIST<br>SCHOOLDIST | NO     |             |                  |     |
|            |               |          | TAXROLLYEAR<br>OWNERNME1              |        |           | CNTASSDVAI<br>LNDVALUE   | LUE    |             |                  |     |
|            |               |          | OWNERNME2<br>PSTLADRESS<br>SITEADRESS |        |           | MFLVALUE                 | 16     |             |                  |     |
|            |               |          | ADDNUMPREFI                           | х      |           | GRSPRPTA<br>NETPRPTA     | )E     |             |                  |     |
|            |               |          | ADDNUMSUFFI<br>PREFIX                 | X      |           | PROPCLASS<br>AUXCLASS    |        |             |                  |     |
|            |               |          | STREETNAME<br>STREETTYPE              |        |           | ASSDACRES<br>DEEDACRES   |        |             |                  |     |
|            |               |          | SUFFIX<br>LANDMARKNAI                 | ME     |           | GISACRES<br>CONAME       |        |             |                  |     |
|            |               |          | UNITTYPE<br>UNITID                    |        |           | LOADDATE PARCELFIPS      |        |             |                  |     |
|            |               |          | PLACENAME<br>ZIPCODE                  |        |           | PARCELSRC                |        |             |                  |     |
|            | OTH           |          | LAYER                                 | S _ P  | 188       |                          |        |             |                  |     |
|            |               |          |                                       |        |           | ATA                      |        |             | ,                | 25  |
|            |               |          |                                       |        |           |                          |        |             |                  |     |
|            |               |          | LAYER                                 | S - K  | MIL       |                          |        |             |                  |     |
|            | <b>D. O</b> 1 | THER     | LAYERS –                              | RML    | ••••••    | •••••                    | •••••  | ••••••      |                  | 26  |
|            |               |          | TE WIT                                | TH W/  |           |                          |        |             |                  |     |
|            |               |          |                                       |        |           |                          |        |             |                  | 27  |
|            | Do            | wnload   | Tool                                  |        |           |                          |        |             |                  |     |
|            | Pac           | kaging   | tification.txt<br>the Submission      | on     |           |                          |        |             |                  |     |
|            | 771D (        | 9, CI    |                                       |        |           |                          |        |             |                  |     |
|            |               | <u> </u> |                                       | IONEO  | DM - DA:  |                          |        |             |                  |     |
|            | 20RM          | III. III | 20RMI22                               | ION FO | KIVI + DA | I A                      | @wis   | sedecade.le | gis.wisconsin.g  | OV  |
| $\bigcirc$ | NAV           | 7[GA     | TE                                    |        |           |                          |        |             |                  |     |
| _          |               |          |                                       | ••••   |           | •••••                    |        | Al          | t + Left arrow k | ev  |
|            | RETUF         | RN TO    | TABLE OF                              | CONT   | ENTS      | •••••                    | •••••  | ••••••      | Click            | A   |

# 6 Data Submission Checklist

- Address Parsing Tool
- DOR XML Parse Tool
- Data Standardize Tool
- Condo Stack Tool
- Class of Property Dissolve Toolset
- Null Fields and Set to UPPERCASE
- Field Mapping Workflow
- Summary Table Guide
- Validation Tool
- (run in "TEST Mode" will check data) • GIS Template - Searchable Format

#### **Counties Note**

You may need to first groom the data!

Note that counties may need to clean and standardize some of the parcel and tax roll data in order to meet the Searchable Format. The county is responsible for meeting the Searchable Format standard—regardless of whether they work with a third-party vendor. All submissions should be vetted by the county before submission, as vendors do not always catch each error or deviation from the schema fields/domains.

#### County incorporate ALL municipal data.

Counties should be the only entity submitting data for V6. If a municipality stewards 1) parcel polygon data and/or 2) tax roll data separately from the county, the county should request, integrate, and submit data that has been standardized for the municipality.

#### **Dates of Data**

V6 data submitted by March 31, 2020 should be a snapshot of:

- Parcel geometry from January 1 2020 (or more current if available).
- Tax roll data associated with the parcel as finalized in December of 2019 (based on the parcel as it existed on January 1, 2019, as assessment data lags a year behind).

#### **Grant Timeline**

Submit by March 31, 2020

State Cartographer's Office Intake of Data ≤ 6 weeks after submission

≤3 months after submission

Second Half of Strategic Initiative Grant Funds Dispersed Upon county completion of expenditure activities from 2020 grant application

### Read the Full **Submission Documentation!**

This checklist does NOT represent all schema specs and requirements. Read the full documentation and ask questions along the way as you prep your data!

#### **Questions?**

- **LIO county contacts** in your peer counties are a great resource!
- **Re-read Submission Documentation**
- Check the FAQs section on the V6 webpage
- Technical questions contact David Vogel, djvogel2@wisc.edu
- Policy/grant questions contact Peter Herreid at 608-267-3369 or peter.herreid@wisconsin.gov

- Read schema documentation in full and review V6 webpage!
- Review your **V5 Observation Report** and rectify all V5 errors
- Prep data for the Searchable Format Gather, clean, groom, and standardize!
- Employ any useful **Tools**

## 2 PARCEL FEATURE **CLASS** WITH TAX ROLL DATA

- First, re-project your native dataset from its native CRS to the CRS of the statewide parcel layer, and, after that, merge into the GIS template file
- All attribute data in the GIS table
- Include county-wide digital parcel data with attributes according to **Apx B** (PARCEL SCHEMA – annotated list ►)
- Follow instructions in **Apx A** to format, standardize domains, and model condos according to Fig A-1

# OTHER LAYERS

Submit PLSS corner data, per Apx C

# **4** OTHER LAYERS –

- Submit other layers AS IS, per **Apx D**:
  - Zoning: General (county-maintained)

  - Zoning: Shoreland (county-maintained)\*
    Zoning: Airport Protection (county-maintained) \*w/required DESCRIPTION/LINK field
  - **Rights of Way**
  - Roads/Streets/Centerlines (required)
  - Hydro
  - Address Points (required)
  - **Buildings/Building Footprints**
  - Land Use
  - Parks/Open Space; Trails; Other Recreation

- Download then run the Validation Tool. You may need to REPEAT in **TEST mode** (unchecked box in tool) to resolve deviations from schema
- Work to either eliminate or explain each error message on the Validation\_Summary\_Page
- Run Validation Tool in FINAL mode
  - Input your *Explain-Certification.txt* file in the tool in section 2
  - Certify that your submission is complete (rélative to the Element Occurrence Standard) in section "2-Submission Form Basic Info"
  - Save the ".ini" file—which is your \*mandatory\* submission form

### **6₩ ZIP&SUBMIT**

Submit .ini submission form+data to "Parcel Collection" at <u>wise de cade. legis. wis consin.gov</u> as a single zipped (.zip) file

|   |    |                         | Alias<br>(Full Definition in <u>Apx B</u> ) | Benchmark 1 & 2 Requirement |
|---|----|-------------------------|---------------------------------------------|-----------------------------|
|   |    | STATEID <sup>2</sup>    | Auto-Populated State ID                     | _                           |
|   |    | PARCELID                | Parcel ID                                   | Yes                         |
|   |    | TAXPARCELID             | Tax Parcel ID <sup>3</sup>                  | Yes                         |
|   |    | PARCELDATE              | Parcel Date                                 | Yes                         |
|   |    | TAXROLLYEAR             | Tax Roll Year <sup>4</sup>                  | Yes                         |
|   |    | OWNERNME1               | Primary Owner Name <sup>5</sup>             | Yes                         |
|   |    | OWNERNME2               | Secondary Owner Name <sup>5</sup>           | Yes – If available          |
|   |    | PSTLADRESS              | Full Mailing Address (Owner) <sup>6</sup>   | Yes                         |
|   |    | SITEADRESS              | Full Physical Street Address <sup>7,8</sup> | Yes                         |
|   |    | ADDNUMPREFIX            | Address Number Prefix                       | Yes – Parse <sup>9</sup>    |
|   |    | ADDNUM                  | Address Number                              | Yes – Parse <sup>9</sup>    |
|   |    | ADDNUMSUFFIX            | Address Number Suffix                       | Yes – Parse <sup>9</sup>    |
|   |    | [PREFIX]                | Prefix <sup>1</sup>                         | Yes – Parse <sup>9</sup>    |
|   |    | STREETNAME              | Street Name                                 | Yes – Parse <sup>9</sup>    |
|   |    | [STREETTYPE]            | Street Type                                 | Yes – Parse <sup>9</sup>    |
|   |    | [SUFFIX]                | Suffix                                      | Yes – Parse <sup>9</sup>    |
|   |    | LANDMARKNAME            | Landmark Name                               | Yes – Parse <sup>9</sup>    |
|   |    | [UNITTYPE]              | Unit Type                                   | Yes – Parse <sup>9</sup>    |
|   |    | UNITID                  | Unit ID                                     | Yes – Parse <sup>9</sup>    |
|   |    | PLACENAME               | Place Name (Jurisdictional)                 | Yes                         |
|   |    | ZIPCODE                 | Zip Code                                    | Yes                         |
|   |    | ZIP4                    | Zip Code Plus 4                             | Yes                         |
|   |    | STATE                   | State                                       | Yes                         |
| ł |    | [SCHOOLDIST]            | School District                             | Yes                         |
|   |    | [SCHOOLDISTNO]          | School District Number                      | Yes                         |
|   |    | CNTASSDVALUE            | Total Assessed Value <sup>10</sup>          | Yes                         |
|   | _  | LNDVALUE                | Assessed Value of Land                      | Yes                         |
|   |    | IMPVALUE                | Assessed Value of Improvements              |                             |
|   | _  | MFLVALUE                | Assessed Value of MFL/FCL Land              |                             |
|   | _  | ESTFMKVALUE             | Estimated Fair Market Value                 | Yes                         |
|   | _  | NETPRPTA                | Net Property Tax                            | Yes                         |
|   | _  | GRSPRPTA                | Gross Property Tax                          | Yes                         |
|   | _  | [PROPCLASS]             | Class of Property <sup>11</sup>             | Yes                         |
|   | _  | [AUXCLASS]              | Auxiliary Class of Property <sup>12</sup>   | Yes                         |
|   | _  | ASSDACRES               | Assessed Acres                              | Yes                         |
|   | _  | DEEDACRES               | Deeded Acres                                | Yes                         |
|   | _  | GISACRES                | GIS Acres <sup>13</sup>                     | No                          |
|   |    | [CONAME]                | County Name                                 | Yes                         |
|   | _  | LOADDATE <sup>2</sup>   | Load Date                                   |                             |
|   | _  | [PARCELFIPS]            | Parcel Source FIPS                          | Yes                         |
|   | 빞  | [PARCELSRC]             | Parcel Source Name                          | Yes                         |
|   | H  | LONGITUDE <sup>14</sup> | Longitude of Parcel Centroid                |                             |
|   | Ш  | LATITUDE <sup>14</sup>  | Latitude of Parcel Centroid                 |                             |
|   | Ta | able Notes              |                                             |                             |

- **ISTANDARDIZE DOMAINS**. Standardize domains for PREFIX, STREETTYPE. SUFFIX, UNITTYPE, SCHOOLDIST, SCHOOLDISTNO, PROPCLASS, AUXCLASS, CONAME, PARCELFIPS, and PARCELSRC.
- 2. STATEID & LOADDATE. Include STATEID and LOADDATE with submission
- **TAXPARCELID.** Populate if value in PARCELID is not IDnumber on the tax bill.
- 4. TAXROLLYEAR. Value will be "2019" for the majority of parcel records submitted for V6 (because they existed on January 1, 2019 and have finalized tax roll data). For parcels split or newly created from January 2, 2019 and beyond, enter a "future" year value representing the first year tax roll data will be available (i.e., "2020" or "2021").
- **OWNERNME1.** 2nd owner goes in OWNERNME2; 3rd owner is omitted.
- **PSTLADRESS.** Tax bill mailing address (for **owner**—NOT the parcel itself—owner mailing address may be out-of-state); all other mailing addresses omitted
- 7. **SITEADRESS.** Unless no address has been assigned (e.g., no physical structure on parcel). If a site address does not exist as segmented elements in the county land information system, the county must **parse site address elements** before submitting. Address elements are (in this order): ADDNUMPREFIX, ADDNUM, ADDNUMSUFFIX, PREFIX, STREETNAME, STREETTYPE, SUFFIX, LANDMARKNAME, UNITTYPE, UNITID.
- 8. SITEADRESS. Only include primary address; 2nd address is omitted.
- ADDRESS ELEMENTS & PARSING. (ADDNUMPREFIX through UNITID). Counties must provide fully parsed site address elements. While PSTLADRESS and SITEADRESS are provided as a full field and not parsed, there are elements of the parcel's SITEADRESS which should be parsed into individual elements with standardized domains.

For ADDRESS ELEMENTS (ADDNUMPREFIX through UNITID), only include address elements from the primary site address.

- 10. CNTASSDVALUE. Total Assessed Value (CNTASSDVALUE) must be calculated before submitting. This is Assessed Value of Land + Assessed Value of Improvements, or LNDVALUE+IMPVALUE. See full schema for more.
- 11. PROPCLASS. Listed if more than one exists and delimited by commas.
- 12. AUXCLASS. AUXCLASS domains should be standardized for the assessment classifications of "TAX EXEMPT" and "SPECIAL" specified in schema.
- 13. GISACRES. GIS acres is optional.
- 14. LONGITUDE/LATITUDE. Do <u>not</u> include LONGITUDE/LATITUDE fields, as they are to be populated by the aggregation team.

## **NEW FOR V6**

The data acquired through this request will be used to develop a statewide parcel layer for the next version of the Statewide Parcel Map Database Project, Version 6. The data you are asked to submit for V6 will be extremely similar to the V5 data, with a few small changes summarized on this page.

#### **Modifications for V6**

Validation Tool. Our project partners at the State Cartographer's Office have updated the Validation Tool that counties are required to run in order to validate their data against the schema. Submitters must run the tool in FINAL mode before they can submit. Counties must download the new version of the the Validation Tool, then run it. The Submission Form (an ".ini" file) is produced by running the Validation Tool in FINAL mode. The .ini Submission Form is a mandatory component of the data submission. Note that the other geoprocessing tools should be downloaded anew, as some tools have been updated for V6.

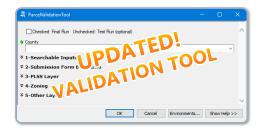

- **FORESTVALUE Attribute Is Out, Replace With "MFLVALUE."** MFLVALUE is a new attribute name which is taking the place of FORESTVALUE for V6. MFLVALUE has a distinct definition. In previous years, FORESTVALUE (Assessed Forest Value) contained different types of values from county contributors, and was not applicable to most counties. The new field, MFLVALUE, has a precise definition so that it can be consistently populated with the assessed value of land for parcels/portions of parcels enrolled in Wisconsin's Managed Forest Law or Forest Crop Law programs. The field is named "MFLVALUE" in the GIS template. The image below illustrates which fields from the tax bill correspond to the values that belong in the new MFLVALUE field, for two separate tax bill examples generated by different software vendors.

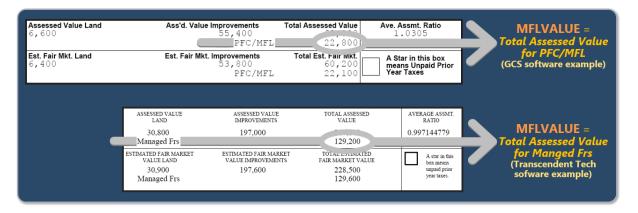

- **IMPROVED Attribute No Longer Exists.** The IMPROVED attribute (optional last year) has been removed from the V6 schema. The field is not in the GIS template for V6 and should not exist in the dataset submitted for V6.
- TAXPARCELID Should Be Populated as Available. For V6, greater emphasis is placed on providing tax parcel identification numbers that correspond to the tax roll. Counties should submit a tax parcel identification number—whether in the PARCELID field or the TAXPARCELID field. TAXPARCELID should be populated \*if\* the value present in the PARCELID field has alphanumeric characters different from the identification number displayed on the tax bill. Special character formatting such as dashes, periods, forward slashes, spaces, et cetera need not match the tax bill identification number perfectly, as long as the alphanumeric characters are the same.
- AUXCLASS Domains for MFL Values Made Consistent With Assessment Roll. AUXCLASS remains the field for
  tax exempt and special status property classes, like parcels enrolled in the Managed Forest Law program. Regarding
  dates of property enrollment, the definitions in previous versions of the Submission Documentation were inaccurate
  for MFL values (W5/W7 and W6/W8). These definitions have since been corrected for V6, as illustrated in the table
  below and in the schema definition for AUXCLASS.

|               | V6 Definition                  | Translation From Previous Years                   |
|---------------|--------------------------------|---------------------------------------------------|
| AUXCLASS = W5 | MFL Entered After 2004 Open    | [W5 was "MFL Before 2005 Open" which is now W7]   |
| AUXCLASS = W6 | MFL Entered After 2004 Closed  | [W6 was "MFL Before 2005 Closed" which is now W8] |
| AUXCLASS = W7 | MFL Entered Before 2005 Open   | [W7 was "MFL After 2004 Open" which is now W5]    |
| AUXCLASS = W8 | MFL Entered Before 2005 Closed | [W8 was "MFL After 2004 Closed" which is now W6]  |

#### **Modifications for V6 [Continued]**

- AUXCLASS Domains Should Be Standardized. While in previous years non-standard values were accepted in the AUXCLASS field for tax exempt and special parcels, this uncommon practice yielded values without definitions for the end user. For V6, records should have standardized domains in PROPCLASS/AUXCLASS.
- CNTASSDVALUE Must Equal LNDVALUE + IMPVALUE. In previous years, CNTASSDVALUE (Total Assessed Value) could include FORESTVALUE. Because for V6 FORESTVALUE has been re-defined and changed to MFLVALUE, CNTASSDVALUE must not include MFLVALUE. See CNTASSDVALUE for details.
- No ESTFMKVALUE for Ag/Undeveloped/Agricultural Forest Parcels & AUXCLASS Parcels. While most properties are assessed at full market value, some classes of property—specifically 4, 5, and 5M—are not. For V6, in order to avoid populating the statewide parcel map database with inaccurate/misleading information, counties are asked to null out ESTFMKVALUE (Estimated Fair Market Value) for parcels that are wholly or partially PROPCLASS 4, 5, or 5M; enrolled in the MFL/CFL programs (AUXCLASS W1-W9); and tax exempt (AUXCLASS X1-X4). See ESTFMKVALUE for further information.
- **Submit PLSS Corner Data.** To maximize return on investment on expenditures related to the Public Land Survey System in Wisconsin, DOA is collecting corner data to be shared with SCO for the application Survey Control Finder and for a sub-project to create a statewide PLSS database. If the county has the PLSS attributes listed in Appendix C in a digital tabular format, they must be provided. They may exactly match the attributes listed; if this is not possible, then all attribute names must unambiguously correspond to the PLSS attribute names listed in Appendix C.
- **Submit Other Layers.** DOA is continuing to combine the V6 data request with a request that has been separate in the past—that of Jaime Martindale of the UW-Madison Robinson Map Library (RML). Therefore, we are requesting a few other layers, in addition to parcels with tax roll attributes. **PLSS**, **Roads/Streets/Centerlines**, and **Addresses** must be submitted for V6, whether or not they have been updated since the submittal for the V5 data request in 2019. The remaining other layers listed in Appendix D need be submitted only <u>if</u> they have been updated/created since the county last submitted a copy.
- Zoning Data Submission Requirements. For V6, counties only need to submit three layers of county-maintained zoning data: 1) General, 2) Shoreland, and 3) AirportProtection. These layers may be submitted AS IS, except for the requirement that the zoning layers shall be complete. "Complete" means the GIS file must include either a DESCRIPTION or LINK field.

☐ **DESCRIPTION** A field with a **DESCRIPTION** of the class name for each zoning feature

LINK

A field or metadata populated with a **LINK** to a valid webpage or web document that contains authoritative/official descriptions of the specific zoning class or all zoning classes within the jurisdiction

▶ Often the LINK field is simply filled with the URL for the county's zoning ordinance document

- Searchable Format. Counties will need to meet the Searchable Format in order to execute their 2020 WLIP Strategic Initiative grant and receive the first grant payment. In some cases in which a county does not meet the Searchable Format requirements with their V6 submission, the county may need to re-submit data and/or alter its 2020 grant agreement to address deficiencies in its parcel layer or native data.
- **Clarified Documentation.** The V6 documentation has been revised. Discard any old documentation and links. Replace with this updated Submission Documentation and V6 links.

In the V6 schema, many attribute definitions have been altered so as to make them more clear or precise. To avoid receiving excessive error messages in the Validation Tool and ensure that data submissions meet the Searchable Format requirements called for by state statute 59.72(2), **counties will need to carefully read the entirety of this documentation** before preparing and submitting data.

<sup>\*</sup> At least one of these fields—DESCRIPTION or LINK—is required with the zoning layers submission

## **TOOLS**

#### **Tools and Guides to Assist**

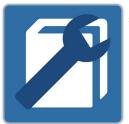

#### \* Validation Tool Updated for V6 - Download new version

- Check your parcel dataset for errors and prepare a parcel submission .ini file
   The Validation Tool is a dual-purpose tool that helps to:
  - 1) Prepare a parcel dataset submission that is free of some of the most commonly found parcel dataset errors; and
  - 2) Offers the interface through which to prepare the .ini submission form that must be included with the parcel data submission.

#### **Address Parsing Tool**

- Parse site addresses into sub-address elements

Use this guide if your county's parcel SITE ADDRESS data is not available as fully parsed address elements meeting the statewide parcel schema and you would like to use the given site address data to help meet the Searchable Format.

#### DOR XML Parse Tool

- Translate Wisconsin Department of Revenue Tax Roll XML into a GIS table

Use this guide if your county's tax roll data is already in XML format and you would like to use that XML data to help meet the Searchable Format.

#### **Data Standardize Tool**

- Standardize file geodatabase feature class data via the creation of a lookup table.

This toolbox contains a two-tool sequence. The first tool may be used to create a summary table of a field. This table will then be edited by the user and subsequently used as input to the secondary tool. The output of the second tool will include all original field domains as well as newly standardized domains in a new field as defined by the user in the lookup table. The output will be written to a new feature class.

#### **Condo Stack Tool**

- Model condos by stacking condo parcel geometries by owner.

Use this tool to model condo parcel geometries to match tax roll records with a 1:1 relationship.

#### **Class of Property Dissolve Toolset**

- Format class of property data to the Parcel Initiative's schema definitions.

This tool may be helpful if you wish to reformat your class of property information so as to meet the requirements of the statewide parcel schema definitions of PROPCLASS and AUXCLASS. This tool will handle various common formats for class of property and may be helpful if your data exists in one of these formats.

#### **Null Fields and Set to UPPERCASE Tool**

- Format all attributes within a feature class to <Null> and UPPERCASE.

This tool may be helpful if you wish to format your blank fields or fields annotated with a specific string to a true SQL <Null> or if you wish to set all fields to UPPERCASE alpha characters.

#### **Field Mapping Workflow Documentation**

- Use this guide for mapping your parcel attributes to the Statewide Parcel Schema.

This guide may be useful if you have parcel data formatted to the statewide schema specifications, but the fields do <u>not</u> have one or more of the following qualities:

- FIELD NAME
- ALIAS NAME
- DATA TYPE and/or PRECISION

#### **Summary Table Guide**

- Use this guide if you wish to examine your submission in preparation for submitting your Searchable Format data. This guide is of particular use for cleaning, validating, and standardizing data.

Creating and using summary tables can be an efficient and effective means for understanding, assessing, and standardizing your data. Through the simple workflows outlined in this guide, you'll be able to know exactly what domains exist within a field and guickly be able to apply corrections to the data, if needed.

#### # GIS Template – Searchable Format

- Contains the attribute schema and coordinate reference system as specified for achieving the Searchable Format.

The template contains no features so that you can readily load your parcel features and field map as appropriate using the Field Mapping Workflow Documentation.

## A. SEARCHABLE FORMAT

The Searchable Format directly meets the data model requirements of the statewide parcel layer. When submitting in the Searchable Format, the parcel and tax roll data is prepared by the county for immediate aggregation with the statewide layer, matching the schema exactly.

The Searchable Format follows a "flat model," meaning that one-to-many, many-to-many, or many-to-one relationships between geometries and attributes cannot exist. This also means that **all attribute data exists in the GIS table**. Data submissions requiring table joins are prohibited.

#### 1. Searchable Format Parcel Geometries

#### 1.1 File Specifications

- **GIS Template.** A GIS template file has been provided on the V6 webpage and can be used for submission: GISTemplates.gdb\SearchableFormatTemplate
- **File Geodatabase.** Parcel geometries must be submitted as a file geodatabase (.gdb) containing all available digital parcels as a single feature class.
- **Naming Convention.** Parcel feature class must follow the naming convention:
  - Geodatabase named with the county name
  - Feature class containing parcel geometries named "PARCELS"
  - Spaces annotated as underscores "\_"
  - Punctuation omitted
  - All alpha characters UPPERCASE
  - Examples:
    - ► LA CROSSE PARCELS.gdb\PARCELS
    - ► FOND\_DU\_LAC\_PARCELS.gdb\PARCELS
    - ► ST CROIX PARCELS.gdb\PARCELS
- Projection/CRS. Parcel geometries must be transformed to the following CRS (coordinate reference system specifications) using the transformation of choice, if applicable.
  - This CRS may be imported from GISTemplates.gdb\SearchableFormatTemplate on the V6 webpage.
  - Note. If your data is in a county-specific native projected coordinate system (PCS), you must first re-project the data. Begin by re-projecting your native dataset from its native CRS to the CRS of the statewide parcel layer, and, after that, merge into the GIS template file. If you do not re-project before merging into the template, you may encounter the problem of your parcels being relocated to the middle of Lake Michigan (which you can check by overlaying the data to be submitted with a statewide basemap).
    - Datum: NAD 1983 HARN Wisconsin TM
    - ▶ WKID: 3071
    - Authority: EPSG
    - Projection: Transverse Mercator
    - False Easting: 520000.0
    - ► False Northing: -4480000.0
    - Central Meridian: -90.0
    - Scale Factor: 0.9996
    - Latitude of Origin: 0.0
    - Linear Unit: Meter (1.0)

#### 1.2 Geometric Specifications

- **1 Feature Class.** All available digital parcel geometries must be included as one GIS feature class.
- Include All Parcels. File must include all available digital parcels, regardless of tax exemption status.
  - Only current parcels should be included. Historic parcels should be omitted.
- County Submits All County-Wide Data. Counties should be the only entity submitting data.
  - If a municipality stewards 1) parcel polygon data and/or 2) tax roll data separately from the county, the county should request, integrate, and submit data for the municipality that has been standardized.
     Missing Municipal Geometries. Counties should not include a municipal gap covered by a large placeholder polygon. Complete municipal data should be integrated with the county's initial data submission.
- **Non-Parcel Features (ROW, GAP, HYDRO, RAIL, et cetera).** Geometries that are not tax parcels, such as rights of way (ROW), gaps, or hydrography need not join to a tax roll element. These elements, however, should be annotated with the appropriate "non-parcel" label in the PARCELID field. See examples in the schema definition for PARCELID and Figure A-2 for how to label non-parcel features.
- One-to-One Relationship. There must be a one-to-one relationship between parcel geometries and records in the attribute table. Each tax parcel geometry must attach to one and only one record; each record must attach to one and only one parcel. However, there are exceptions, which are detailed in section 3.1 below.

- **Condos.** In the case of condos or other collective real property ownerships, if there is more than one tax record for the same area of land, each record must attach to one and only one parcel geometry.
  - Tip. The Condo Stack Tool may help model condos by stacking condo parcel geometries by owner.
  - Condos may be presented with one of the following geometric representations (Figure A-1):
    - Condó Type #1-Discrete
    - Condo Type #2-Stacked
    - Condo Type #3-Divided
    - Condo Type #4-Distributed
    - Mixed Type-Condo modeling #1-4
    - Condo Type-Not Applicable

#### Condo Type #1 Discrete TAXROLL **PARCELID ATTRIBUTE** <Null> 101 102 101

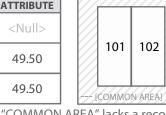

▶ PARCELID "COMMON AREA" lacks a record/ values in the tax roll. Often it is a polygon that covers the entire area of a condo association.

#### Condo Type #2 **Stacked**

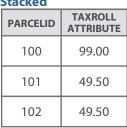

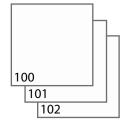

► Stacked parcels, 1 per owner

#### Condo Type #3 **Divided**

102

| PARCELID | TAXROLL<br>ATTRIBUTE |
|----------|----------------------|
| 100      | 99.00                |
| 101      | 49.50                |
| 102      | 49.50                |
| 102      | 49.50                |

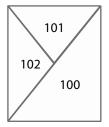

▶ Main parcel divided up into segments, which are not representative of the individual unit/parcel geometry (in legal description)

#### Condo Type #4 **Distributed**

| PARCELID | TAXROLL<br>ATTRIBUTE |
|----------|----------------------|
| 100      | 99.00                |
| 101      | 49.50                |
| 102      | 49.50                |

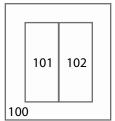

► Same as Type #1, but PARCELID 100 contains common taxable elements, divided amongst multiple units

#### **Mixed Type** Condo Modeling #1-4

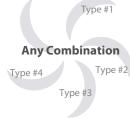

Any combination of the condo model types

#### Condo Type-Not Applicable **No Condos**

▶ No condos exist in the county; there are zero collective real property ownerships

Figure A-1. Condo Model Scenarios

#### 3. Parcel-Attribute Relationships for Searchable Format

- 3.1 Attaching Geometries to Attribute Records
  - **One-To-One Relationship.** There must be a one-to-one relationship between parcel geometries and records in the attribute table. Each parcel must attach to one, and only one, record; each record must attach to one, and only one, parcel.
    - Every record in the tax roll should attach to a parcel geometry. If a record exists in the tax roll but not in the parcel geometry, it is a missing parcel geometry. There should be no missing parcel geometries.
    - **Exceptions.** Note, there are exceptions to the one-to-one relationship rule:
      - Some tax roll elements may not be represented in the parcel layer if they do not have a digital parcel geometry created yet to join to. This might occur for the small number of counties who still have gaps in their county's digital parcel layer.
      - Some geometries may not have a tax element to join to if the parcel was recently altered. If parcel geometries are updated more frequently than the annual tax roll cycle update, missing parcel geometries or tax roll records can legitimately occur.
      - Legitimate conditions for exceptions to the one-to-one relationship rule:
        - Annexations e.g., parcel 8-1-1 was annexed to 10-15-0
        - Split Parcels e.g., parcel 8-1-1 was a 40 and has been split into four 10-acre lots, now numbers 8-1012-1; 8-1012-2; 8-1012-3; 8-1012-4, etc. **Merge Parcels** – e.g., parcel 8-1-1 and 8-1-2 were merged together to one parcel, now known as 8-1-3

        - **Combination of Split and Merge** e.g., parcel 8-1-1 and 8-1-2 merged together then divided into 4 lots (8-1012-1; 8-1012-2; 8-1012-3; 8-1012-4)
        - **ROW changes** Parcel changes due to road rights of way
  - In the case of condos, or other collective real property ownerships, if there is more than one tax record for the same area of land, each record must attach to one and only one parcel geometry. See Figure A-1 for acceptable geometric condo model scenarios. Note that under Condo Type #1, a polygon (for a condo association) with no attribute information is acceptable.
  - **Avoid Duplicate Parcel IDs.** For multiple polygons with the same PARCELID, where possible, provide the parcel geometries as "multipart polygons"—non-contiguous geometries that correspond to only one record in the attribute table. You can run the ArcGIS Dissolve tool over the features to convert them to multipart polygons. This can help resolve excessive instances of the Validation Tool flag for duplicate values in PARCELID.
  - Multiple parcels should not be used to denote multiple site addresses, multiple owners, multiple classes of property, or any other attribute within the same real property. See the full schema in Appendix B for specifications on how to treat multiple elements per individual attribute.
  - **Parcels Assessed With Others Denoted in AUXCLASS.** For parcels "assessed with" other parcels under s.70.23(2) that share tax roll values, enter "AW" or "AWO" for the assessed with parcels in AUXCLASS.

#### 4. Searchable Format Attributes

- 4.1 Attribute Schema Specifications
  - Standards. The file geodatabase feature class must include an attribute table adhering to the schema specifications in Appendix B. This includes standardized field names and some standardized domains.
    - A Parcel\_Domain\_List containing acceptable values for parcel domains is available on the V6 webpage. Attributes are defined in the full parcel attribute schema, Appendix B.
    - Tip. The Data Standardize Tool may help standardize a file geodatabase feature class data via the creation of a lookup table
  - All Taxable Real Property. The attribute table must include complete, current tax roll elements for all taxable real property in the county.
  - **Handling of Multiple Values.** Multiple attribute elements within one real property must be treated according to the specs described in Appendix B. Handling of multiple attribute elements is detailed per attribute in the schema.
  - Attributes Denoted by Alpha Characters as UPPERCASE Strings. All alpha characters within the statewide database are annotated as UPPERCASE characters. Convert your alpha strings to UPPERCASE.
    - Tip. The Null Fields and Set to UPPERCASE Tool may help format all attributes within a feature class to <Null>/UPPERCASE
  - Format Currency Attributes as Numeric Values/Doubles. All currency values (values measuring dollar amounts) are annotated in the statewide layer as **numeric values in character format** that exclude any currency formatting such as the dollar sign or comma separators such as the thousands delimiter. Decimal values are rounded to the nearest hundredth (two decimal places to the right of the decimal) for all currency values, while measurement values (acreages) should be annotated as non-rounded numbers. Currency/measurement values are also acceptable as doubles (double-precision floating-point number format).
  - Parsed Address Components for SITEADRESS are Required.
    - While PSTLADRESS and SITEADRESS are provided as a full field and not parsed, there are elements of the parcel's SITEADRESS which should be parsed into individual elements with standardized domains. SITEADRESS elements to parse are (in this order):

ADDNUMPREFIX ADDNUM ADDNUMSUFFIX [PREFIX] STREETNAME [STREETTYPE] [SUFFIX] LANDMARKNAME [UNITTYPE] UNITID

**Tip.** The **Address Parsing Tool** may help parse site addresses into sub-address elements

- Parcel ID. A parcel ID must be included that uniquely identifies each parcel via the PARCELID field.
  - Non-Parcel Features. Geometries that are not tax parcels, such as rights of way (ROW), gaps, or hydrography need not join to a tax roll element. These elements, however, should be annotated with the appropriate "non-parcel" label in the PARCELID field (e.g., hydrography name, "ROW," "GAP," etc.—see the PARCELID definition and Figure A-2 for more).
- New Parcels/Splits. The TAXROLLYEAR field should be used to designate a new parcel or split parcel created after January 1, 2019. See the TAXROLLYEAR definition and Figure A-2 for details.

|                              | New Parcels/Splits                                                                                                    |                                          | Non-Parcel Features<br>(e.g., hydro, ROW, GAP, RAIL polygons)                                                   |
|------------------------------|----------------------------------------------------------------------------------------------------|------------------------------------------|----------------------------------------------------------------------------------------------------|
| Field                        | (Created during calendar year 2018 or early 2019)                                                                                                    | Field                                    |                                                                                                    |
| STATEID                      | <null></null>                                                                                                    | STATEID                                  | <null></null>                                                                                                   |
| PARCELID                     | Populate PARCELID for new parcels/splits                                                                                                    | PARCELID                                 | Populate PARCELID with label for the non-parcel feature <sup>2</sup>                                            |
| TAXPARCELID                  | May be <null></null>                                                                                                    | TAXPARCELID                              | <null></null>                                                                                                   |
| PARCELDATE                   | May be <null></null>                                                                                                    | PARCELDATE                               | <null></null>                                                                                                   |
| TAXROLLYEAR                  | Populate with a "future" year value for new parcels/splits <sup>1</sup>                                                                                                    | TAXROLLYEAR                              | <null></null>                                                                                                   |
| OWNERNME1                    | May be <null></null>                                                                                                    | OWNERNME1                                | May be <null></null>                                                                                            |
| OWNERNME2                    | May be <null></null>                                                                                                    | OWNERNME2                                | May be <null></null>                                                                                            |
| PSTLADRESS                   | May be <null></null>                                                                                                    | PSTLADRESS                               | <null></null>                                                                                                   |
| SITEADRESS                   | May be <null></null>                                                                                                    | SITEADRESS                               | <null></null>                                                                                                   |
| ADDNUMPREFIX                 | May be <null></null>                                                                                                    | ADDNUMPREFIX                             | <null></null>                                                                                                   |
| ADDNUM                       | May be <null></null>                                                                                                    | ADDNUM                                   | <null></null>                                                                                                   |
| ADDNUMSUFFIX                 | May be <null></null>                                                                                                    | ADDNUMSUFFIX                             | <null></null>                                                                                                   |
| PREFIX                       | May be <null></null>                                                                                                    | PREFIX                                   | <null></null>                                                                                                   |
| STREETNAME                   | May be < Null>                                                                                                    | STREETNAME                               | <null></null>                                                                                                   |
| STREETTYPE                   | May be < Null>                                                                                                    | STREETTYPE                               | <null></null>                                                                                                   |
| SUFFIX                       | May be <null></null>                                                                                                    | SUFFIX                                   | <null></null>                                                                                                   |
| LANDMARKNAME                 | May be < Null>                                                                                                    | LANDMARKNAME                             |                                                                                                    |
| UNITTYPE                     | May be <null></null>                                                                                                    | UNITTYPE                                 | <null></null>                                                                                                   |
| UNITID                       | May be < Null>                                                                                                    | UNITID                                   | <null></null>                                                                                                   |
| PLACENAME                    | May be < Null>                                                                                                    |                                          | <null></null>                                                                                                   |
| ZIPCODE                      | May be < Null>                                                                                                    | ZIPCODE                                  | <null></null>                                                                                                   |
| ZIP4<br>STATE                | May be < Null>                                                                                                    | ZIP4                                     | <null></null>                                                                                                   |
|                              | May be < Null>                                                                                                    | STATE                                    |                                                                                                    |
| SCHOOLDIST                   | May be < Null>                                                                                                    | SCHOOLDIST                               | May be <null></null>                                                                                            |
| SCHOOLDISTNO<br>CNTASSDVALUE | May be <null>  Must be <null></null></null>                                                                                                    | SCHOOLDISTNO<br>CNTASSDVALUE             | May be <null></null>                                                                                            |
|                              | Must be <null></null>                                                                                                    |                                          | <null></null>                                                                                                   |
| INDVALUE<br>IMPVALUE         | Must be <null></null>                                                                                                    | LNDVALUE<br>IMPVALUE                     | <null></null>                                                                                                   |
| MFLVALUE                     | Must be <null></null>                                                                                                    | MFLVALUE                                 | <null></null>                                                                                                   |
| ESTFMKVALUE                  | Must be <null></null>                                                                                                    | ESTFMKVALUE                              | <null></null>                                                                                                   |
| NETPRPTA                     | Must be <null></null>                                                                                                    | NETPRPTA                                 | <null></null>                                                                                                   |
| GRSPRPTA                     | Must be <null></null>                                                                                                    | GRSPRPTA                                 | <null></null>                                                                                                   |
| PROPCLASS                    | Must be <null></null>                                                                                                    | PROPCLASS                                | <null></null>                                                                                                   |
| AUXCLASS                     | May be <null></null>                                                                                                    | AUXCLASS                                 | May be <null></null>                                                                                            |
| ASSDACRES                    | Must be <null></null>                                                                                                    | ASSDACRES                                | <null></null>                                                                                                   |
| DEEDACRES                    | May be <null></null>                                                                                                    | DEEDACRES                                | <null></null>                                                                                                   |
| GISACRES                     | May be <null></null>                                                                                                    | GISACRES                                 | May be <null> or may be populated as available</null>                                                           |
| CONAME                       | Populate for *all* records in dataset                                                                                                    | CONAME                                   | Populate for *all* records in dataset                                                                           |
| LOADDATE                     | <null></null>                                                                                                    | LOADDATE                                 | <null></null>                                                                                                   |
| PARCELFIPS                   | Populate for *all* records in dataset                                                                                                    | PARCELFIPS                               | Populate for *all* records in dataset                                                                           |
| PARCELSRC                    | Populate for *all* records in dataset                                                                                                    | PARCELSRC                                | Populate for *all* records in dataset                                                                           |
|                              | r opalate for all records in dataset                                                                                                    |                                          | r operate for all records in dataset                                                                            |
| Table Notes                  |                                                                                                    | 2 PARCELID FOR                           | NON-PARCEL FEATURES – If the attribute element                                                                  |
| that has been sp             | FOR NEW PARCELS/SPLITS – To designate a parcel lit or newly created, enter the first year tax roll data                                                                         | geometry is not label of the non         | a parcel, then the PARCELID field should contain a                                                              |
| will be available i          |                                                                                                    |                                          | nd hydrography polygon labels should be included                                                                |
| for V6—because               | <b>year value for new parcels</b> that lack tax roll data they were created AFTER January 1, 2019.                                                                              | with parcel feat                         | ure class submission.                                                                                           |
| existed on Ja                | R = <b>2019</b> (expected year value) – for parcels that nuary 1, 2019 and have finalized tax roll data. The of records for V6 will have a value of 2019.                       | exhaustive):                             | RCELID for non-parcel features (this list is <u>not</u> <b>BALSAM LAKE</b> (to label a hydrography/lake polygon |
| ► TAXROLLYEA between Jane    | R = <b>2020</b> (future year value) – for parcels created uary 2, 2019 and December 31, 2019. These should                                                                      | ► PARCELID =  ► PARCELID =  ► PARCELID = | LAKE (to label a hydrography/lake polygon) HYDRO (to label a hydro polygon) WATER (to label a hydro polygon)    |
| ► TAXROLLYEA                 | roll data, as assessment data lags a year behind.  R = <b>2021</b> ( <b>future year value</b> ) – for parcels created 20 and later. These should <u>not</u> have tax roll data. | ► PARCELID =                             | ROW (to label a street right of way polygon) GAP (to label a gap in the parcel geometries)                      |

Figure A-2. New Parcels/Splits and Non-Parcel Features

#### 5. Element Occurrence Standard

- 5.1 Attribute Completeness and the Element Occurrence Standard
  - Certification of Data Submission Completeness. Counties must certify on submission (by way of the Validation Tool) that parcel dataset attributes are complete based on the Element Occurrence Standard, or provide a rationale and justification for omissions/missing data (in the Explain-Certification.txt portion).
  - Element Occurrence Standard. Attribute completeness is subject to the "Element Occurrence Standard." This means that if an element (such as a property address, a total assessed value, total property tax value, etc.) actually occurs for a given parcel, then this element should be included in the submitted dataset. This also means that there may be justifiable omissions from the submitted dataset. Examples might be missing tax data for tax exempt properties, no address when no structure is present on a property, etc. Data elements must be included only if they actually occur in the county land information system.
  - **All Non-Existing Values Must be Populated as <Null>.** For all instances across all fields where a data value does not exist, a true SQL <Null> should be used.
    - A true SQL <Null> should be used instead of blank fields (e.g. "") or whitespace (e.g. "").
    - A true null is **not** a string of text that spells out "NULL" in alpha characters.
    - A <Null> value can be calculated into a field using the *Field Calculator* with the formula pictured in Figure A-3, or use the Null Fields and Set to UPPERCASE Tool.
    - Note that a true <Null> is not supported by the .dbf (database) format. The database format uses blank values to indicate nulls—noteworthy, because some counties maintain tax roll data in a database format. Therefore, you will need to use a tool or manually convert nulls from database format into true SQL <Null> values in the feature class submission.
    - <Null> indicates that a data value does not exist in the database. (This should not be confused with a value of 0. A null value indicates a *lack of a value*—a lack of a value is not the same thing as a value of zero.)
    - Use "0" versus <Null> deliberately and with care. 0 and <Null> have distinct meanings!

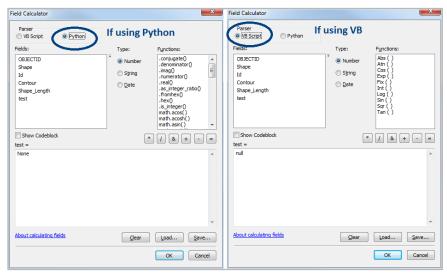

Figure A-3. Populating with <Null>

#### 5.2 <u>Missing Values</u>

- **Make Note of Missing Data.** If a field is missing data that should be populated in-part or in the field's entirety, the missing data should be noted in the *Explain-Certification.txt* file (inputted in FINAL mode of the Validation Tool), with a brief description of the missing data and reason for missing data. See example in Figure A-4.

Figure A-4. Explain-Certification.txt File, with Example Notes on Missing Values

#### 6. Searchable Format – Validation Tool + .ini Submission Form

- See the Validation Tool Guide for further instructions.

## **B. PARCEL SCHEMA FOR V6**

| Parcel Schema Legend             |                                                                                                    |
|----------------------------------|----------------------------------------------------------------------------------------------------|
| V6 ELEMENTNAME                   | Denotes database field name.                                                                                                    |
| (Element Name)                   | Full English database field name (Alias).                                                                                                    |
| [Standardized Domains]           | Standardized field names and standardized domains required (with available Parcel_Domain_List)                                                                                            |
| [FGDC: <fgdc element="">]</fgdc> | Denotes database field name modeled after the FGDC U.S. Thoroughfare, Landmark, and Postal Address Data Standard. If name is different from FGDC, the FGDC element's name is also listed. |
| ELEMENT [AUTO-POPULATE           | D] Denotes that this field is AUTO-POPULATED by the V6 Project's aggregation team. These fields should be left < <b>Null</b> > for V6 submission.                                         |
| { <i>TEXT</i> :<#> <i>CHAR</i> } | Denotes the datatype of the file (all attributes are TEXT) and the character length of the field.                                                                                         |

#### **STATEID** [AUTO-POPULATED] (State ID) {TEXT:100 CHAR}

- This string field contains the contributing jurisdiction's FIPS code appended to the PARCELID (the unique number or identifier assigned to a parcel by the local authority). Calculate the STATEID by the following syntax:
  - <PARCELFIPS>+<PARCELID>
    - Example: If PARCELFIPS = "083" and PARCELID = "123456789," then:
      STATFID = 083123456789
- Where PARCELFIPS is the three-digit county FIPS code from Table B-1, with leading zeros maintained in PARCELFIPS, and PARCELID is as defined below.
- Counties include field but leave field < Null > for V6 submission.

#### PARCELID (Parcel ID) {TEXT:100 CHAR}

- Unique number or identifier assigned to a parcel by the local authority.
- Examples (this list is <u>not</u> exhaustive):
  - 071006113329
     010-0640.01
     4205
     B-600-88
     VH-747-E-28
     WA0320124700
- PARCELID is the primary identifier for each record in the statewide database.
- In some cases, PARCELID may be populated with a TAXPARCELID value.
- Either the value in PARCELID or TAXPARCELID should function in the county's online property search tool(s) to look
  up more information on the parcel that may be available—such as to download a digital copy of the tax bill.
- Parcel ID format varies across local governments. End users can find an explanation of parcel ID formats from the Wisconsin Department of Revenue's webpage on State of Wisconsin Municipality Parcel Formats.
- PARCELID can be formatted with special characters like dashes, periods, forward or backslashes, and spaces. To locate a particular parcel on county land information websites or in the Wisconsin Department of Revenue's Real Estate Transfer Return (RETR) database, end users may need to either use the PARCELID or TAXPARCELID and include or exclude special characters like dashes.
- **PARCELID FOR NON-PARCEL FEATURES** If the attribute element's geometry is not a parcel, then the PARCELID field should contain a label of the non-parcel feature.
- Rights of way and hydrography polygon labels should be included with parcel feature class submission.
- Examples of PARCELID for non-parcel features (this list is <u>not</u> exhaustive):
  - ► PARCELID = **BALSAM LAKE** (to label a hydrography/lake polygon)
  - ► PARCELID = **LAKE** (to label a hydrography/lake polygon)
  - ► PARCELID = **HYDRO** (to label a hydro polygon)
  - ► PARCELID = **WATER** (to label a hydro polygon)
  - ► PARCELID = **ROW** (to label a street right of way polygon)
  - ► PARCELID = GAP (to label a gap in the parcel geometries)
  - ► PARCELID = **RAIL** (to label a railroad polygon)

#### **TAXPARCELID** (Tax Parcel ID) {TEXT:100 CHAR}

- Unique number or identifier assigned to a parcel that directly joins to the parcel numbershown in the final tax roll.
- This ID is **specific to the tax roll** and may serve as primary key in joining parcel geometries to the assessment/tax roll.
- This ID may have commonalities with the PARCELID but is somehow distinct, or may be completely distinct from the PARCELID.
- TAXPARCELID should be populated **if** the value present in the PARCELID is different from the identification number displayed on the tax bill.
- If the TAXPARCELID is the same as PARCELID, enter a true SQL < Null >
  - ► TAXPARCELID must either be <Null> or different from PARCELID. TAXPARCELID should not be a duplicate of PARCELID.

#### PARCELDATE (Parcel Date) {TEXT:25 CHAR}

- Modification date for parcel **geometry**, describing when the parcel geometry was last edited or revised.
- In lieu of individual parcel date records, the parcel dataset's last known geometric editing date can be used. Such geometric edits include the following:
  - Parcel creation (date the digital geometry for the parcel came into existence)
  - Parcel division
  - Parcel merge
  - Change of parcel vertices
  - Spatial adjustment of parcel
- Do not populate with the "cut date" or date the data was extracted/exported for V6 submission.
- If no attribute is maintained for the date of last geometric revision, enter a true SQL <Null>
- Parcels migrated to (Esri) parcel fabric without a geometric edit date/GIS parcel creation date: Enter <Null>
  - ► For parcels that have been revised or added to the parcel fabric since migrating, include the date of last geometric edit or creation date.
- Do <u>not</u> include a timestamp at the end of the calendar date in PARCELDATE.
- Dates must be formatted as follows:

Syntax: MM/DD/YYYYExample: 01/20/1984

#### TAXROLLYEAR (Tax Roll Year) {TEXT:10 CHAR}

- The year of the tax roll from which tax information is procured. For V6, this should be 2019.
  - Éxample: 2019
- Submitted data should be a snapshot of:
  - Parcel geometry from January 1, 2020 or more current if available.
  - Tax roll data associated with the parcel as finalized in December of 2019 (based on the parcel as it existed on January 1, 2019, as assessment data lags a year behind).
- New Parcels/Parcel Splits. To designate a parcel that has been split or newly created (on January 2, 2019 or later), enter the first year tax roll data will be available in TAXROLLYEAR.
  - ► Example: 2020 Future year value, for parcels created between January 2, 2019 and December 31, 2019.
  - ► Example: **2021** ► Future year value, for parcels created January 2, 2020 and later.
  - New parcels/splits should not have tax roll data, which occurs in these tax roll-specific attribute fields: CNTASSDVALUE, LNDVALUE, IMPVALUE, ESTFMKVALUE, NETPRPTA, GRSPRPTA, PROPCLASS, ASSDACRES.

### **OWNERNME1** (Primary Owner Name) {TEXT:254 CHAR}

- The primary owner name of a parcel.
- In the case of multiple owners, if it is not clear which owner is the primary owner, discretion may be used to place an owner in this field.
- If not feasible to parse owners into separate fields, more than one owner may be included in this field.
- 2nd owner goes in OWNERNME2; 3rd owner is omitted.
- If surnames are natively maintained in fields separate from first names, they should be concatenated and placed in the OWNERNME1 field.
- Owner name does not follow formatting syntax and may be provided as is.
- OWNERNME1 can be ordered in any order (First, Last, Middle Initial). It may or may not include middle initial.
- Owner's first and last names are provided, except in cases when owners share last names, as in "SUE AND JAMES SMITH" or "SMITH, JAMES & SUE"
- OWNERNME1 example formats:

JOHN SMITH SMITH, JOHN R JOHN R and SUE SMITH SMITH, SUE & JOHN JOHN R SMITH JOHN R & SUE SMITH JANE, JOHN & SUE SMITH Other(s)...

#### OWNERNME1 – Redaction Policy

- Owner names are necessary for data submittal to be usable by state agencies. Any redaction of owner names, as required by an existing county or municipal policy, should be handled explicitly in the data before it is submitted. If any or all owner names are not included, the county must include the written policy for excluding them as adopted by the county or municipality (by link or full text) within the submission form.
- If redaction of owner name is implemented on the submitted data, these names should be attributed as "NOT AVAILABLE" within each redacted record's OWNERNME1 and/or OWNERNME2 field.
- ► The exception is public lands. Public lands that have a government-entity as a primary owner in the OWNERNME1 field shall not be redacted.
- OWNERNME1 Public Lands Policy
  - Public lands should be designated by way of owner name in the OWNERNME1 field
    - ► Example: OWNERNME1 = DEPARTMENT OF NATURAL RESOURCES
  - ▶ All county-owned public parcels must have a value in OWNERNME1
  - For publicly owned parcels, the same owner should be designated the same way if they own multiple parcels. In other words, **standardize owner names for public parcels**.
    - Example: "ASHLAND COUNTY FOREST" every time, not interchanged with "Ashland Co. Forest"
  - For publicly-owned parcels, the order of words should be natural language order to the extent possible (with contiguous strings of text being next to each other)
    - Example: DEPARTMENT OF NATURAL RESOURCES
  - No redaction of public lands in OWNERNME1. Public lands that have a government-entity (federal, state, county, or local) as a primary owner in the OWNERNME1 field shall <u>not</u> be redacted.

#### **OWNERNME2** (Secondary Owner Name) {TEXT:254 CHAR}

- If available. The secondary owner name of a parcel.
- 2nd owner goes in OWNERNME2; 3rd owner is omitted.
  - If there are more than two total owners exist for the property, discretion may be used to select the first two owners for the purpose of populating OWNERNME1 and OWNERNME2. Remaining owner names will not be included in the dataset.
  - In the case of multiple owners, if it is not clear which owner is the secondary owner, discretion may be used to place an owner in this field.
- If it is not feasible to parse owners into separate fields, more than one owner may be included in this field.
- Owner name does not require formatting and may be provided as is.
- When possible, OWNERNME2 should not be an overflow from OWNERNME1.
- OWNERNME2 Redaction Policy OWNERNME2 adheres to the same redaction policy as that of OWNERNME1.

#### **PSTLADRESS** (Full Mailing Address) {*TEXT:200 CHAR*}

- The primary **owner** s full mailing address or the full mailing address for the tax bill associated with the parcel, whichever is available.
- PSTLADRESS may have nothing to do with the physical location of a parcel, and may be outside of Wisconsin.
- PSTLADRESS is a **single field** comprised of:
  - Address Number Prefix\*, Address Number, Address Number Suffix\*, Prefix\*, Street Name, Street Type\*, Suffix\*, Unit Type\*, Unit ID\*, USPS Postal Place Name, State, and Zip Code (\*where applicable)
  - If owner mailing address is maintained as two lines (e.g., as two separate mailing label lines), it should be concatenated into one field.
    - A comma (",") is the preferred separator element, or a space (" ") is an acceptable separator element.
    - Example Single-line with comma separator: 123 N MAIN ST, MIDTOWN, WI, 53611
    - Example Single-line concatenated from 2 lines: 123 N MAIN ST MIDTOWN WI 53611
- **Domain standardization optional.** Owner's mailing address can contain elements with non-standardized domains.
  - Standard USPS Postal domains/abbreviations are acceptable in the owner's mailing address.
- No partial addresses. If mailing address in the native data is partial and not a full mailing address, do <u>not</u> submit mailing addresses for those specific parcels.
  - ► Incorrect: CITY, STATE, ZIP ► enter <Null> instead
  - ► Incorrect: GILMAN, WI, 54433 ► enter < Null > instead
  - ► Incorrect: NA, NA, GILMAN, WI, 54433 ► enter < Null> instead
  - Incorrect: STATE, ZIP enter <Null> instead
  - ► Incorrect: STATE, 00000 ► enter <Null> instead
- If there is no full owner mailing address, PSTLADRESS should be populated with a true SQL <Null>
- PSTLADRESS Public Lands Policy
  - For publicly owned parcels, enter a full mailing address for the parcel owner's agency or department with as much specificity as possible.
  - Enter the address uniformly if the same entity owns more than one parcel.
  - If mailing address in the native data is partial and not a full mailing address, do <u>not</u> submit partial mailing addresses for those specific parcels. Full mailing addresses only.
  - If no mailing address is available for publicly-owned parcels, enter < Null>

#### **SITEADRESS** (Full Physical Address) [Standardized Domains [when broken into individual elements]] {TEXT:200 CHAR}

- The full physical address (or site address) of a parcel.
- A **single field** comprised of the following elements (\*where applicable):
  - ► ADDNUMPREFIX\*
  - ADDNUM
  - ► ADDNUMSUFFIX\*
  - ► [PREFIX]
  - STREETNAME
  - ► [STREETTYPE]\*
  - ► [SUFFIX]<sup>†</sup>
  - ► [UNITTYPE]\*
  - ► UNITID\*

#### CITY, STATE, ZIP ▶ Do <u>NOT</u> include "city, state, zip" anywhere in SITEADRESS

- If site address is maintained as elements in multiple fields, it should be concatenated into one field. Line breaks/carriage returns are not accepted.
  - Example: N472.5 N JOHNSON STREET
  - Example: 543 CTH MM N SUITE 101
- Only include primary address; 2nd address is omitted.
  - If there are more than two physical addresses associated with a parcel, such as with an apartment, then a valid primary address is to be used, if available. Such an example of this would be an apartment's on-site office address. Alternatively, discretion may be used to select one "primary" physical address for the parcel.
- Address ranges are not accepted. Field should not have multiple address numbers.
- **Domain standardization optional**. Full physical address in SITEADRESS can contain elements with non-standardized domains. However, individual address elements require domain standardization in their respective fields.
  - Standard USPS Postal domains/abbreviations are acceptable in SITEADRESS.
- When a true site address does not exist, populate with <Null>

#### ADDNUMPREFIX (Address Number Prefix) [FGDC] {TEXT:50 CHAR}

- The portion of the complete address number which precedes the address number itself.
- In Wisconsin, this field is of particular interest due to grid address examples, such as "W180N8085 TOWN HALL ROAD." Other examples include ordinal directions as a prefix to the address number, such as "N2554 JOHNSON STREET."
  - W180N
  - Ν
  - S379W

#### ADDNUM (Address Number) [FGDC] {TEXT:50 CHAR}

- The whole number component of a posted building identifier.
- Address numbers should always be whole numbers.
- Examples:
  - 2554 **4215**
  - 8085 **10**
- ADDNUM should not be a range. Address ranges (listing one number through a second number) are not accepted.
  - If there are multiple address numbers, select the primary address number (such as the first number in the range) and remove all secondary address numbers from ADDNUM.

#### ADDNUMSUFFIX (Address Number Suffix) [FGDC] {TEXT:50 CHAR}

- Rarely used extension of the address number for a posted building identifier.
- Not to be confused with unit divisions within a building (UNITID).
- Examples and contexts:
  - A ► (798 **A** 26TH STREET) 1/2 ► (678 1/2 MORRISON STREET) ▶ (2554**-856** MAIN STREET) **▶ .5** ► (6895.5 GORHAM STREET) -856
- Uncommon–For alpha characters that are part of the actual address number—and **not** a street directional prefix, the alpha characters may be put in ADDNUMSUFFIX
  - Example Address = 1234N E ISLAND LAKE RD

1234 = ADDNUM Ν = ADDNUMSUF Ε = PREFIX ISLAND LAKE = STREETNAME ROAD = STREETTYPE

#### PREFIX (Prefix) [Standardized Domains] [FGDC: Street Name Pre Type; Street Name Pre Directional] {TEXT:50 CHAR}

- One letter street direction or abbreviation that precedes the street name.
- This field also contains the highway jurisdiction indicator for any Wisconsin highways. See examples below for highway classification context and standardization.
- PREFIX domains for street name pre directionals (abbreviated):

NW Ν S SW Е NE W SE

CTH

PREFIX domains for highways (Abbreviated as below or fully spelled out as below): COLINTY HIGHWAY COUNTY ROAD

| CIH   | COUNTINIONWAT    | COUNTINOAD    |
|-------|------------------|---------------|
| N CTH | N COUNTY HIGHWAY | N COUNTY ROAD |
| E CTH | E COUNTY HIGHWAY | E COUNTY ROAD |
| S CTH | S COUNTY HIGHWAY | S COUNTY ROAD |
| W CTH | W COUNTY HIGHWAY | W COUNTY ROAD |
| STH   | STATE HIGHWAY    | STATE ROAD    |
| N STH | N STATE HIGHWAY  | N STATE ROAD  |
| E STH | E STATE HIGHWAY  | E STATE ROAD  |
| S STH | S STATE HIGHWAY  | S STATE ROAD  |
| W STH | W STATE HIGHWAY  | W STATE ROAD  |
| USH   | US HIGHWAY       |               |
| N USH | N US HIGHWAY     |               |
| E USH | E US HIGHWAY     |               |
| S USH | S US HIGHWAY     |               |
| W USH | W US HIGHWAY     |               |
|       | INTEDCTATE       |               |

- INTERSTATE
- Highways highway prefixes can either be fully spelled-out or abbreviated as above.
- Highways any of the following are acceptable in PREFIX:
  - COÚNTY HIGHWAY / COUNTY ROAD / CTH ("COUNTY" by itself is not an acceptable prefix)
  - STATE HIGHWAY / STATE ROAD / STH
  - **US HIGHWAY / USH**
  - Usage should be consistent throughout the countywide dataset. Do not use multiple highway domain spelling conventions to designate the same particular highway type.

- Highway classification examples in context:
  For address: 2554 **COUNTY HIGHWAY** C ▶ PREFIX = COUNTY HIGHWAY; STREETNAME = C
  - For address: 2554 **COUNTY HIGHWAY** C/H PREFIX = COUNTY HIGHWAY; STREETNAME = C/H
  - For address: 2554 **S STATE HIGHWAY** XX PREFIX = S STATE HIGHWAY; STREETNAME = XX
- HIGHWAY is an acceptable PREFIX when varying jurisdictional highways run concurrently.
  - Example: W7010 HIGHWAY 10 & 114 ("10" is the US highway and "114" is the concurrently running state highway)
- Road "alias" names should <u>not</u> be included in the STREETNAME field alongside a highway PREFIX and route ID.
  - For example, for address: "2554 COUNTY HIGHWAY C/MAIN ST"
    - PREFIX = COUNTY HIGHWAY; STREETNAME = C (The street name here would be incorrect as "C/MAIN") or: STREETNAME = MAIN; STREETTYPE = STREET
- Note that "OLD" is not a prefix value. See STREETNAME for placement of StreetName Pre Modifiers like OLD.

#### **STREETNAME** (Street Name) [FGDC: Street Name; Street Name Pre Modifier; Street Name Post Modifier] {TEXT:50 CHAR}

- Primary street name.
- The legal street name as assigned by local address authority.
- STREETNAME does **not** include the street type of a named street.
- STREETNAME does **not** include the suffix direction of a coordinate street. Suffix direction belongs in SUFFIX.
- STREETNAME might incorporate a Street Name Pre Modifier and/or a Street Name Post Modifier (which do not have their own separate fields). In some cases, Street Name Pre Modifier might be acceptable in PREFIX field.
- For highways or county roads that share more than one route number or letter (e.g., USH 151/51), these routes are listed with a delimiter
  - A forward slash ("I") is the preferred route delimiter, or a hyphen ("-") is an acceptable delimiter.
- STREETNAME does **not** include street aliases.
  - Example: 2554 STH 23/MAIN ST
    - STREETNAME should contain a state highway street name ("23") or the local street name ("MAIN"), but not both.
    - "23/MAIN" would be incorrect as the street name.
- Do not include PREFIX values still attached to this field (e.g., CTH, STH, USH, etc.)
- Do not include STREETTYPE values in street name.
- Do not include extraneous information attached to STREETNAME, such as building descriptors.
- STREETNAME examples (in bold):
  - **MAIN STREET**
  - 4215 W **112TH** STREET
  - N54W16164 W BECKER LANE
  - 199 USH **151** SOUTH
  - 1505 USH **151/51**
  - 111 #20 **JOHNSON** STREET
  - 134 CTH **A/D**
- For "old," retired highways and county roads, in the statewide parcel schema, the STREETNAME field holds street name pre modifiers.
  - Example: OLD STATE HIGHWAY 87 ROAD
    - **OLD STATE HIGHWAY 87** STREETNAME =
    - STREETTYPE = ROAD

#### STREETTYPE (Street Type) [Standardized Domains] [FGDC: Street Name Post Type] {TEXT:50 CHAR}

- Street type of a named street (for the site address) written to full name of type:
  - ► E WASHINGTON **ROAD**
- Fully spell-out STREETTYPE domains.
- Abbreviations are **not** acceptable in STREETTYPE (even if they are USPS street suffix abbreviations).
- STREETTYPE example domains (this list is <u>not</u> exhaustive):

| ACCESS    | CREEK      | HAVEN    | PARKWAY       | SHORES   |
|-----------|------------|----------|---------------|----------|
| ALLEY     | CRESCENT   | HEIGHTS  | PASS          | SPRING   |
| AVENUE    | CREST      | HIGHWAY* | PASSAGE       | SPRINGS  |
| BAY       | CROSS      | HILL     | PATH          | SPUR     |
| BEACH     | CROSSING   | HILLS    | PATHWAY       | SQUARE   |
| BEND      | CURVE      | HOLLOW   | PIKE          | STREET   |
| BLUFF     | DALE       | ISLAND   | PLACE         | STRIP    |
| BOULEVARD | DRIVE      | ISLE     | PLAZA         | SUMMIT   |
| BRANCH    | END        | JUNCTION | POINT         | TERRACE  |
| BYPASS    | ESTATE     | KNOLL    | PRAIRIE       | TOWER    |
| CAPE      | ESTATES    | KNOLLS   | PRIVATE DRIVE | TRACE    |
| CAUSEWAY  | EXPRESSWAY | LAKE     | PRESERVE      | TRAIL    |
| CENTER    | EXTENSION  | LANDING  | RAPIDS        | TRAILS   |
| CHASE     | FIELDS     | LANE     | RESERVE       | TRAILWAY |
| CIRCLE    | FOREST     | LOOP     | RETREAT       | TURN     |
| CLIFF     | FORK       | MALL     | RIDGE         | TURNPIKE |
| CLOSE     | GARDENS    | MANOR    | ROAD          | VALE     |
| COMBE     | GATE       | MEADOW   | ROUND         | VALLEY   |
| COMMON    | GATEWAY    | MEADOWS  | ROW           | VIEW     |
| COMMONS   | GLENN      | MEWS     | RUN           | VISTA    |
| COURSE    | GREEN      | NEST     | SCHOOL        | WALK     |
| COURT     | GROVE      | OVERLOOK | SETTLEMENT    | WAY      |
| COVE      | HARBOR     | PARK     | SHORE         | WELLS    |
|           |            |          |               |          |

<sup>- \*</sup>Note that "Highway" is seldom a STREETTYPE, as it is most often a PREFIX.

#### **SUFFIX** (Street Name Post Directional) [Standardized Domains] [FGDC: Street Name Post Directional; Street Name Post Modifier] {TEXT:50 CHAR}

- Street name post directional.
- One letter street direction that follows the street name.
  - MAIN STREET **NW**
- ▶ W3506 CTH A **S** (where "S" stands for "SOUTH" and belongs in the SUFFIX field—not spelled out)
   In rare cases, SUFFIX field may incorporate a *Street Name Post Modifier*.
- Abbreviate directionals.
- SUFFIX accepted domains (this list is not exhaustive):

Ν North S South Е East W West North West NW SW South West North East NE

#### **LANDMARKNAME** (Landmark Name) [FGDC] {TEXT:50 CHAR}

- The name by which a prominent feature is publicly known.
  - WISCONSIN STATE CAPITOL

South East

- **EAST ENTRANCE IRVINE PARK**
- Provided as available.

SE

- LANDMARKNAME should <u>not</u> contain extraneous property descriptors.

#### **UNITTYPE** (Unit Type) [FGDC: Subaddress Type] {TEXT:50 CHAR} [Standardized Domains]

- Indicates the unit type associated with a parcel feature (e.g., apartment, room, suite, unit, etc.). Provided as available.
- UNITTYPE should not contain any type of extraneous property/structure descriptor.
- Fully spell-out UNITTYPE domains.
  - Abbreviations are not acceptable in UNITTYPE (even if they are USPS unit designator abbreviations, which appear in gray with a line through them in the list below).
- UNITTYPE example domains (this list is not exhaustive):

| ACCEPTABLE | NOT ACCEPTABLE (USPS) |
|------------|-----------------------|
| APARTMENT  | APT                   |
| BASEMENT   | BSMT                  |
| BUILDING   | BLDG                  |

CONDOMINIUM

DEPARTMENT DEPT **FLOOR** FE **FRONT** FRNT

HANGAR

**TRAILER** 

UNIT UPPER

**HANGER HNGR KEY** LOBBY **LBBY** LOT **LOWER** OFFICE **OFC PENTHOUSE** PH PIER REAR ROOM RM SIDE SLIP SPACE STOP **SUITE** STE **TOWER TRAILOR** 

**UNITID** (Unit ID) [FGDC: Subaddress Identifier] {TEXT:50 CHAR}

- UNITID includes the number or letter identification string for a building, apartment, room, suite, unit, or room (as well as other examples).
- Not to be confused with ADDNUMSUFFIX, which is a component to the address number.
- UNITID delineates a unit within an address.

TRLR

- Example: 123 1/2 APARTMENT A
  - ADDNUM = 123
  - ADDNUMSUFFIX = 1/2
  - UNITTYPE = APARTMENT
  - UNITID = A
- If parcels such as condos have distinct PARCELIDs and the same SITEADRESS values, UNITID should be populated for these records as appropriate.
- UNITID should not contain any property/structure descriptions.
- UNITID should **not** contain any values which belong in UNITTYPE (e.g., words like "APARTMENT" or "UNIT").

#### **PLACENAME** (Place Name) [FGDC: Complete Place Name] {TEXT:100 CHAR}

- The name of the authoritative jurisdiction that the parcel belongs to.
- This is not the USPS Postal place name of the parcel, instead, it is the city/village/town where the parcel is actually located; the jurisdictional place name.
  - The jurisdictional place name for a parcel is **not** necessarily the same as the USPS postal place name.
  - Note. The parcel's USPS Postal place name is **not** required in this field, nor anywhere else in the V6 schema.
    - USPS place name is a place name listed in the USPS City State file for delivery of mail to an address. Although preferred for postal operations, USPS place names are often not the best-suited place names for non-postal purposes—such as navigation, public service delivery, emergency response, etc.—where jurisdictional place name may be preferred.
- Each PLACE NAME should be standardized to **include the following LSAD descriptors**, as appropriate:
  - LSAD descriptors:
    - CITY OF
    - **TOWN OF**
    - **VILLAGE OF**

- PLACENAME examples:
  - CITY OF CHIPPEWA FALLS
  - TOWN OF MADISON
  - CITY OF MADISON
  - VILLAGE OF LAKE HALLIE
- \*All\* parcels must have a PLACENAME value, even parcels that have not been assigned an address.

#### **ZIPCODE** (Zip Code) [FGDC: ZIP Code] {TEXT:50 CHAR}

- The 5-digit zip code for the parcel's site address.
- This is the mailing zip code for the parcel itself (<u>not</u> the owner, whose zip code is provided in PSTLADRESS and may be out-of-state).
- Provided where available.
- Enter < Null> if no zip code for the parcel's site address is maintained.

#### **ZIP4** (Zip Code Plus 4) [FGDC: ZIP Plus 4] {TEXT:50 CHAR}

- The 4 additional digits appended to the 5-digit zip code for the parcel's site address.
- This is the mailing zip4 for the parcel itself (**not** the owner, whose zip code is provided in PSTLADRESS and may be out-of-state).
- Provided where available.
- Enter < Null > if no zip4 for the parcel's site address is maintained.

#### **STATE** (State) [FGDC: State Name] {TEXT:50 CHAR}

- Two letter state abbreviation of a parcel feature's physical site address.
  - ▶ W
- This is the state where the parcel itself is located (<u>not</u> the owner, whose mailing address in PSTLADRESS may be out-of-state).
- Unless parcels are outside of the state of Wisconsin, this value will be "WI"

#### **SCHOOLDIST** (School District) [Standardized Domains] {TEXT:50 CHAR}

- The school district name, listed in the authoritative file at: sco.wisc.edu/parcels/Parcel\_Domain\_List.xlsx
  - ► Example: LITTLE CHUTE AREA SCHOOL DISTRICT
- All parcels for a given county should be populated with SCHOOLDIST domains (with the possible exception of non-parcel features, designated as such in the PARCELID field).
- Domains must remain in UPPERCASE.
- Domain for district name should exactly match the domain list.
  - Include the words "SCHOOL DISTRICT" at the end, separated by a space.
- A parcel should never contain multiple school districts.
  - For areas that apply a Union High School (UHS) district, the UHS district should be the district populating this field. Elementary districts within a UHS are known as "children" of the "parent" UHS district and should not be included in the data submission.

#### SCHOOLDISTNO (School District Number) [Standardized Domains] {TEXT:50 CHAR}

- The 4-digit school district number, listed in the authoritative file at: sco.wisc.edu/parcels/Parcel\_Domain\_List.xlsx
- All parcels for a given county should be populated with SCHOOLDISTNO domains (with the possible exception of non-parcel features, designated as such in the PARCELID field).
- Domains must remain as four-digit IDs and maintain leading zeros.
  - Include the leading zero(s) on school district codes
    - Example: 0084
- A parcel should never contain multiple school districts.
- For areas that apply a Union High School (UHS) district, the UHS district should be the district populating this field. Elementary districts within a UHS are known as "children" of the "parent" UHS district and should not be included in the data submission.
- Note that DOR's electronic file utilizes a 6-digit code.
  - If you are working from DOR's XML, manually remove the first two digits of the code before submitting (representing the alphabetized WI county name).
    - Example: **0070**, not **31**00**70**

#### **IMPROVED** [REMOVED FROM SCHEMA] [CALCULATED] (Improved Structure)

Indicates whether the parcel contains an improved value within the IMPVALUE field, with either "YES" or "NO"

#### **CNTASSDVALUE** (Total Assessed Value) {TEXT:50 CHAR or DOUBLE-PRECISION FLOATING-POINT NUMBER}

- The total assessed value of the parcel, in US dollars.
- Assessed values are the property values determined by local assessors for individual parcels of real property.
- This is equal to assessed value of land (LNDVALUE) plus assessed value of improvements (IMPVALUE), or: CNTASSDVALUE = <LNDVALUE> + <IMPVALUE>
- The CNTASSDVALUE is an approximation of full market value with some notable exceptions, as Wisconsin has other "value standards" for real property in addition to market value:

PROPCLASS 1 market value Residential PROPCLASS 2 Commercial market value PROPCLASS 3 Manufacturing market value PROPCLASS 4 Agricultural use value 50% of market value PROPCLASS 5 Undeveloped PROPCLASS 5M Agricultural forest 50% of market value PROPCLASS 6 Productive Forest Land market value PROPCLASS 7 market value

- The value in the final tax roll for Total Assessed Value should already reflect these value standard considerations (as such calculations occur at the level of the municipal assessor).
- CNTASSDVALUE should be populated for property classes that are assessed at any value standard.
  - CNTASSDVALUE should be populated for:
    - PROPCLASS = 1, 2, 3, 4, 5, 5M, 6, 7
- **Entirely MFL/FCL lands** CNTASSDVALUE should not be populated for entirely MFL/FCL parcels.
  - AUXCLASS = <del>W1, W2, W3, W5, W6, W7, W8, W9</del>
  - Do not include values for parcels that are entirely MFL/FCL enrolled in Total Assessed Value (CNTASSDVALUE) as they belong in the field MFLVALUE instead.
    - ▶ The total assessed value for lands enrolled in the ManagedForestLaw/ForestCropLaw programs is calculated separately. MFL/FCL lands have their own fields on the Wisconsin property tax bill, where they are displayed in a distinct field that corresponds to MFLVALUE in the statewide parcel schema.
  - Parcels with both MFL/FCL enrolled and regular taxable portions (PROPCLASS = 1-7) should have a value in CNTASSDVALUE that represents only the value for the regular taxable portion of the parcel.
- Tax exempt parcels CNTASSDVALUE should not be populated for tax exempt parcels.
  - AUXCLASS = X1, X2, X3, X4, W4
    - ► For tax exempt properties, enter <Null> in CNTASSDVALUE
- The value should be provided without currency formatting such as the dollar sign and without comma separators such as the thousands delimiter. Decimal values should be limited to two decimal places.
  - 300000.00 (Not \$300,000.00)
  - 100800.00 (Not 100800.000)

#### **LNDVALUE** (Assessed Value of Land) {TEXT:50 CHAR or DOUBLE-PRECISION FLOATING-POINT NUMBER}

- The total assessed value of land, without improvements, in US dollars.
- LNDVALUE is an approximation of market value for land, with some notable exceptions, as Wisconsin has other "value standards" for real property in addition to market value (see CNTASSDVALUE for value standards).
- LNDVALUE should be populated for property classes that are assessed at any value standard.
  - LNDVALUE should be populated for:
    - PROPCLASS = 1, 2, 3, 4, 5, 5M, 6, 7
- **Entirely MFL/FCL lands** LNDVALUE should <u>not</u> be populated for entirely MFL/FCL parcels.
  - AUXCLASS = W1, W2, W3, W5, W6, W7, W8, W9
  - Do not include values for enrolled MFL/FCL lands in Assessed Value of Land (LNDVALUE) they belong in MFLVALUE instead.
  - Parcels with both MFL/FCL enrolled and regular taxable portions (PROPCLASS = 1-7) should have a value in LNDVALUE that represents only the land value for the regular taxable portion of the parcel.
- **Tax exempt parcels** LNDVALUE should <u>not</u> be populated for tax exempt parcels.
  - AUXCLASS = X1, X2, X3, X4, W4
    - ► For tax exempt properties, enter <Null> in LNDVALUE
- The value should be provided without currency formatting such as the dollar sign and without comma separators such as the thousands delimiter. Decimal values should be limited to two decimal places.
  - 300000.00 (Not \$300,000.00) 100800.00 (Not 100800.000)

#### **IMPVALUE** (Assessed Value of Improvements) {TEXT:50 CHAR or DOUBLE-PRECISION FLOATING-POINT NUMBER}

- The total value of improvements on the land, in US dollars.
  - IMPVALUE should be populated for: **PROPCLASS** = 1, 2, 3, 7
- The value should be provided without currency formatting such as the dollar sign and without comma separators such as the thousands delimiter. Decimal values should be limited to two decimal places.
  - 300000.00 (Not \$300,000.00)
  - 100800.00 (Not 100800.000)
- Use "0" versus <Null> deliberately and with care in IMPVALUE field. 0 and <Null> have distinct meanings.
  - >**0** ► Taxable parcel with improvements
- ► A positive number in IMPVALUE
- **0** ► Taxable parcel with <u>no</u> improvements
- ▶ Value of "0" or 0.00 in IMPVALUE
- <Null> ► Tax exempt parcels, designated by AUXCLASS field ► Value of <Null> in IMPVALUE
  - Non-parcel features as labeled in PARCELID
- ▶ Value of <Null> in IMPVALUE
- ▶ Parcels yet to be assessed (e.g., a new parcel/split)
  ▶ Value of <Null> in IMPVALUE

#### MFLVALUE (Assessed Value of MFL/FCL Land) {TEXT:50 CHAR or DOUBLE-PRECISION FLOATING-POINT NUMBER}

- The total assessed value of private land enrolled in either the Managed Forest Law (MFL) or Forest Crop Law programs (FCL), in US dollars.
- The assessed value of lands enrolled in MFL/FCL programs is entered because it is necessary for calculating the tax amount due if land is withdrawn from the MFL/FCL program.
- Landowners with land in the MFL/FCL programs pay MFL/FCL tax rates in lieu of regular property tax rates.
- To have a value present in MFLVALUE, parcels/portions of parcels must have a specific AUXCLASS designation.
  - MFLVALUE should be populated for:
    - AUXCLASS = W1, W2, W3, or W5, W6, W7, W8, W9
    - AUXCLASS = W4
      - ▶ MFLVALUE does not include properties with AUXCLASS value of **W4** (County Forest Crop Land), because County Forest Crop Land is county-owned and tax exempt.
- On the property tax bill this value can be found in the column for Total Assessed Value, specifically in the row designated for PFC/MFL, Managed Forest, or an equivalent.
- MFLVALUE is not included in or any part of the calculation for the LNDVALUE nor the CNTASSDVALUE fields.
  - MFLVALUE is the field that should contain the value representing the total assessed value of enrolled MFL/FCL lands—not LANDVALUE.
- A similar but distinct former field was called "FORESTVALUE" (Assessed Forest Value) in the statewide parcel map database versions V1-V5, but MFLVALUE has a different definition than the defunct FORESTVALUE.
- The value should be provided without currency formatting such as the dollar sign and without comma separators such as the thousands delimiter. Decimal values should be limited to two decimal places.
  - > 300000.00 (Not \$300,000.00)
  - ▶ 100800.00 (Not 100800.000)
- For parcels not enrolled in the Managed Forest Law or Forest Crop Law programs, this field will be <Null>

#### ESTFMKVALUE (Estimated Fair Market Value) {TEXT:50 CHAR or DOUBLE-PRECISION FLOATING-POINT NUMBER}

- The estimated fair market value, in US dollars.
- Sometimes referred to as "equalized value," because local levels of assessment are equalized with current estimated Assessment Ratios provided by the Wisconsin Department of Revenue.
  - ► ESTFMKVALUE = CNTASSDVALUE (Total Assessed Value) divided by AssessmentRatio (where Assessment Ratio is provided by the Wisconsin Department of Revenue).
- In addition to market value, Wisconsin has other "value standards" for real property:

**VALUE STANDARD** PROPCLASS 1 Residential market value PROPCLASS 2 Commercial market value PROPCLASS 3 Manufacturing market value Agricultural PROPCLASS 5 50% of market value Undeveloped PROPCLASS 5M Agricultural forest PROPCLASS 6 market value Productive Forest Land PROPCLASS 7 Other market value

- In the statewide parcel schema, the ESTFMKVALUE field should be populated only for property classes that are entirely assessed at the full market value standard.
  - ► ESTFMKVALUE should be populated for:
    - PROPCLASS = 1, 2, 3, 6, 7
  - **ESTFMKVALUE** should not be populated for:
    - $\rightarrow$  PROPCLASS = 4, 5, 5M
      - ▶ Null out ESTFMKVALUE values for parcels that are entirely or contain a portion classified PROPCLASS 4, 5, or 5M.
- MFL/FCL lands ESTFMKVALUE should <u>not</u> be populated for MFL/FCL parcels.
  - = W1, W2, W3, W5, W6, W7, W8, W9
    - ▶ Null out ESTFMKVALUE values for parcels that are entirely or contain a portion classified W1-W9. The estimated fair market values for lands enrolled in the Managed Forest Law/Forest Crop Law programs is calculated separately. Enrolled MFL/FCL lands are not included in Total Assessed Value (CNTASSDVALUE), which means they are also not included in ESTFMKVALUE.

      MFL/FCL lands have their own fields on the Wisconsin property tax bill, including a distinct field for

"MFLEstimated Fair Market Value"—a value not required anywhere by the statewide parcel schema.

- Tax exempt parcels ESTFMKVALUE should not be populated for tax exempt parcels.
  - $\rightarrow$  AUXCLASS = X1, X2, X3, X4, W4
    - ▶ Null out ESTFMKVALUE values for parcels that are entirely or contain a portion classified AUXCLASS X1-X4 or W4. Wholly tax exempt parcels lack Total Assessed Value, as they are not assessed by local assessors. Parcels with both taxable <u>and</u> nontaxable portions have exempt property not included in Total Assessed Value (CNTASSDVALUE)—so ESTFMKVALUE should **not** be calculated, as the value would be misleading.
- The value should be provided without currency formatting such as the dollar sign and without comma separators such as the thousands delimiter. Decimal values should be limited to two decimal places.
  - > 300000.00 (Not \$300,000.00)
  - ▶ 100800.00 (Not 100800.000)

#### NETPRPTA (Net Property Tax) {TEXT:50 CHAR or DOUBLE-PRECISION FLOATING-POINT NUMBER}

- The net amount of annual general property taxes, in US dollars.
- This is the sum of the taxes levied on real property according to the assessed value of the property by all local taxing jurisdictions, after the First Dollar Credit and Lottery & Gaming Credit are applied.
  - NETPRPTA = GRSPRPTA (Gross Property Tax) minus the First Dollar Credit and Lottery & Gaming Credit.
- What to include when calculating NETPRPTA:
  - NETPRPTA = [STATE TAX] + [COUNTY TAX] + [SPECIAL DISTRICT TAX WHERE APPLICABLE] + [MUNICIPAL TAX] + ISCHOOL DISTRICT TAX1\*+ITECHNICAL/COMMUNITY COLLEGE TAX1 - [LOTTERY & GAMING CREDIT] - [FIRST **DOLLAR CREDIT** 
    - \*School district tax must be net of school levy tax credit as shown on tax bills. According to s.74.09(3)(b)(3), tax bills must display the tax levied on the property by the school district where the property is located minus the school levy tax credit allocable to the property (s. 79.10(4)).
- What to exclude from NETPRPTA (NETPRPTA should \*not\* include):
  - Special assessments. Special assessment examples include those for capital improvements, such as street improvements like sidewalks and storm sewers. Drainage district assessments—the amount of assessment issued by a drainage board under s. 88.42—are considered special assessments and therefore should not be included in NETPRPTA.
  - Special charges. Special charges examples include charges for services, such as refuse and garbage collection (if garbage is not included in the municipal tax), fencing, and snow removal. Delinquent utility charges are considered a special charge and therefore should not be included in NETPRPTA.
  - Special taxes. MFL/FCL per acre taxes.
  - Delinquent general property taxes.
  - These special assessments/charges/taxes can make NETPRPTA erroneously appear larger than GRSPRPTA.
    - If NETPRPTA cannot be provided without delinquent general property taxes/special taxes/special charges/special assessments/drainage district notifications, do one of two things:
      - 1) < Null > out NETPRPTA for the appropriate records, or
      - 2) Populate NETPRPTA, but provide an explanation of delinquent charges, noting that "non-annual tax" values are included in the Explain-Certification.txt section of the submission form.
- NETPRPTA should <u>always</u> be less than or equal to GRSPRPTA for any given property.
- The value should be provided without currency formatting such as the dollar sign and without comma separators such as the thousands delimiter. Decimal values should be rounded to the nearest hundredth (two decimal places to the right of the decimal).
  - 3670.98 (Not \$3,670.98)
  - 1780.65 (Not 1780.649)
- For tax exempt properties, enter < Null>
- Provide at least one—NETPRPTA or GRSPRPTA.
  - NETPRPTA may be <Null> if GRSPRPTA is populated for a given county.

#### GRSPRPTA (Gross Property Tax) {TEXT:50 CHAR or DOUBLE-PRECISION FLOATING-POINT NUMBER}

- The gross amount of annual general property taxes, in US dollars.
- This is the sum of the taxes levied on real property according to the assessed value of the property by all local taxing jurisdictions (before the First Dollar Credit and Lottery & Gaming Credit are applied).
- What to include when calculating GRSPRPTA:
  - GRSPRPTA = [STATE TAX] + [COUNTY TAX] + [SPECIAL DISTRICT TAX WHERE APPLICABLE] + [MUNICIPAL TAX] + [SCHOOL DISTRICT TAX]\*+[TECHNICAL/COMMUNITY COLLEGE TAX]
    - School district tax must be net of school levy tax credit as shown on tax bills. According to s.74.09(3)(b)(3), tax bills must display the tax levied on the property by the school district where the property is located minus the school levy tax credit allocable to the property (s. 79.10(4)).
- Another way of calculating GRSPRPTA:
  - GRSPRPTA = [TOTAL ASSESSED VALUE] × [NET ASSESSED VALUE RATE]
    - The net assessed value rate is also referred to as the "mill rate" or tax rate per \$1,000 of assessed value (before the First Dollar Credit and Lottery & Gaming Credit are applied).
- What to exclude from GRSPRPTA (GRSPRPTA should \*not\* include):
  - Special assessments. Special assessment examples include those for capital improvements, such as street improvements like sidewalks and storm sewers. Drainage district assessments—the amount of assessment issued by a drainage board under s.88.42—are considered special assessments and therefore should not be included in GRSPRPTA.
  - Special charges. Special charges examples include charges for services, such as refuse and garbage collection (if garbage is not included in the municipal tax), fencing, and snow removal. Delinquent utility charges are considered a special charge and therefore should not be included in GRSPRPTA.
  - **Special taxes.** MFL/FCL per acre taxes.
  - Delinquent general property taxes.
- GRSPRPTA should <u>always</u> be more than or equal to NETPRPTA for any given property.
- The value should be provided without currency formatting such as the dollar sign and without comma separators such as the thousands delimiter. Decimal values should be rounded to the nearest hundredth (two decimal places to the right of the decimal).
  - 3670.98 (Not \$3,670.98) 1780.65 (Not 1780.649)
- For tax exempt properties, enter < Null>
- Provide at least one—NETPRPTA or GRSPRPTA.
  - GRSPRPTA may be <Null> if NETPRPTA is populated for a given county.

#### **PROPCLASS** (Class of Property) [Standardized Domains] {TEXT:150 CHAR}

- The General class of property for **taxable** real estate, as specified in Wisconsin s.70.32(2)(a).
- Wisconsin law requires assessors to classify land on the basis of use. Sometimes this involves a judgment of the predominant use. There are eight statutory classifications for real property.
- Domains should either match the 8 classes listed as PROPCLASS domains for taxable properties, <u>or</u> have a <Null> value for PROPCLASS and a value in AUXCLASS field for tax exempt/special properties (with the exception of non-parcel features, designated as such in PARCELID field).
- Multiple values. If more than one class exists for a parcel, each class is listed in PROPCLASS delimited by commas, as in:
  - 1.3.4
  - > 3.4.5M

List each class once only. No duplicate values. No spaces in between values.

- If the native data contains a preceding "G" in front of the numeric ID, this "G" should be omitted ("3" not "G3").
- Native PROPCLASS domains that do not exactly match standard schema domains should be standardized to match standard PROPCLASS domains.
- PROPCLASS accepted domains and definitions for "General-Taxable Real Estate":

| 1  | Residential            |
|----|------------------------|
| 2  | Commercial             |
| 3  | Manufacturing          |
| 4  | Agricultural           |
| 5  | Undeveloped            |
| 5M | Agricultural forest    |
| 6  | Productive Forest Land |
| 7  | Other                  |

#### AUXCLASS (Auxiliary Class of Property) [Standardized Domains] {TEXT:150 CHAR}

- This field contains domains for properties classified in the tax roll as **tax exempt** or **special**, and domains that are listed in the native dataset as a class of property that does not fit those specified in s.70.32(2)(a).
  - **EXEMPT** defined as federal, state, county, and other-tax exempt
  - SPECIAL designating Private Forest Cropland, Managed Forest Land, and County Forest Crop property
- Standard domains apply to properties in the EXEMPT and SPECIAL classifications.
- Domains should either match those listed as AUXCLASS domains, <u>or</u> have a <Null> value for AUXCLASS and a value in PROPCLASS field (with the exception of non-parcel features, designated as such in PARCELID field).
  - Any native domains other than those listed within the standard EXEMPT/SPECIAL fields should be standardized to match standard PROPCLASS/AUXCLASS domains.
- Multiple values. If multiple classes exist for a parcel, each is listed in AUXCLASS, delimited by commas, as in:
  - ► X1, W3, X4

W1

▶ X3 W5

List each class once only. No duplicate values. No spaces in between values.

Forest Cropland Before 01/01/1972

- <u>AUXCLASS EXEMPT accepted domains and definitions for "Exempt from General Property Taxes"</u>:

| X1 | Federal                                                                                                    |
|----|----------------------------------------------------------------------------------------------------|
| X2 | State                                                                                                    |
| X3 | County (county exempt lands are X3 in AUXCLASS, with exception of County Forest Crop Land, which is instead W4) |
| X4 | Other exempt                                                                                                    |

AUXCLASS SPECIAL accepted domains and definitions for Special – FCL, MFL and County Forest Crop Land:

| W2 | Forest Cropland After 12/31/1971 |
|----|----------------------------------|
| W3 | Forest Cropland Special          |
| W4 | County Forest Crop Land          |
| W5 | MFL Entered After 2004 Open      |
| W6 | MFL Entered After 2004 Closed    |
| W7 | MFL Entered Before 2005 Open     |
| W8 | MFL Entered Before 2005 Closed   |
| W9 | MFL Ferrous Mining               |

**AUXCLASS < NULL>**:

<NULL> Non-parcel features in some cases may be null in AUXCLASS

- AUXCLASS FOR PARCELS ASSESSED WITH OTHER PARCELS:

**AW** or **AWO** Used to designate parcels "assessed with" other parcels under s.70.23(2).

► An AW or AWO in AUXCLASS explains why these records might lack tax roll data, which occurs in these tax roll-specific attribute fields:

CNTASSDVALUE, LNDVALUE, IMPVALUE, ESTFMKVALUE, NETPRPTA, GRSPRPTA, PROPCLASS, ASSDACRES.

#### ASSDACRES (Assessed Acres) {TEXT:50 CHAR or DOUBLE-PRECISION FLOATING-POINT NUMBER}

- The parcel area, in acres, specified as total assessed acres for taxation purposes.
- ASSDACRES is not to be confused with DEEDACRES or GISACRES, but may match either or both.
- Enter <Null> if the local assessor does not provide acre calculations for small parcels.
  - ▶ Parcels less than <1 acre may = <Null> (or in some cases may appear as legitimate values of "0")

### **DEEDACRES** (Deeded Acres) {TEXT:50 CHAR or DOUBLE-PRECISION FLOATING-POINT NUMBER}

- The parcel area, in acres, as specified within the legal property description.

#### **GISACRES** (GIS Acres) {TEXT:50 CHAR or DOUBLE-PRECISION FLOATING-POINT NUMBER}

- The calculated GIS parcel area, in acres, derived directly from GIS features.
- If available, GISACRES may be populated for non-parcel features.
- GISACRES is optional and may be left <Null>

#### **CONAME** (County Name) [Standardized Domains] {TEXT:50 CHAR}

- The name of the **county** which the parcel is administratively part of.
- Counties should be the only entity submitting data.
  - If a municipality stewards 1) parcel polygon data and/or 2) tax roll data separately from the county, the county should request, integrate, and submit data for the municipality that has been standardized.
- Periods are not permitted in county names in the CONAME field. Spaces are acceptable.
   See Table B-1 for county spelling conventions.
- Do **not** include the word "\_County" in CONAME.

#### **LOADDATE** [AUTO-POPULATED] (Load Date) {TEXT:10 CHAR}

- The date (MM/DD/YYYY) when a parcel feature is submitted to the Parcel Initiative from the data contributor. This field will be populated by the parcel aggregation team.
- Counties include field but leave field < Null> for V6 submission.

#### **PARCELFIPS** (Parcel Source FIPS) [Standardized Domains] {TEXT:10 CHAR}

- Indicates the 3-digit FIPS code of the county (the contributing jurisdiction of the parcel dataset), from Table B-1.
- Populate PARCELFIPS for all records. The value should be the same for all records.
- Maintain FIPS code leading zeros in PARCELFIPS.
- Domain example:
  - ▶ **009** (for Brown County)

### PARCELSRC (Parcel Source Name) [Standardized Domains] {TEXT:50 CHAR}

- Indicates name of the **county** (the contributing jurisdiction of the parcel dataset), standardized as shown in Table B-1.
- Populate PARCELSRC for all records. The value should be the same for all records.
- Periods are not permitted in county names in the PARCELSRC field. Spaces are acceptable.
- Do **not** include the word "\_County" in PARCELSRC.

#### **COUNTY NAMES & COUNTY FIPS CODES**

Spelling conventions and county FIPS codes (which should maintain leading zeroes):

| ADAMS ASHLAND BARRON BAYFIELD BROWN BUFFALO BURNETT CALUMET CHIPPEWA CLARK COLUMBIA CRAWFORD DANE DODGE DOOR DOUGLAS DUNN EAU CLAIRE FLORENCE EOND DULLAGE | 001<br>003<br>005<br>007<br>009<br>011<br>013<br>015<br>017<br>019<br>021<br>023<br>025<br>027<br>029<br>031<br>033<br>035<br>037 | IOWA IRON JACKSON JEFFERSON JUNEAU KENOSHA KEWAUNEE LA CROSSE LAFAYETTE LANGLADE LINCOLN MANITOWOC MARATHON MARINETTE MARQUETTE MENOMINEE MILWAUKEE MONROE OCONTO ONEIDA | 073<br>075<br>077<br>078<br>079<br>081 | POLK PORTAGE PRICE RACINE RICHLAND ROCK RUSK ST CROIX SAUK SAWYER SHAWANO SHEBOYGAN TAYLOR TREMPEALEAU VERNON VILAS WALWORTH WASHBURN WASHINGTON | 123<br>125<br>127<br>129<br>131 |
|----------------------------------------------------------------------------------------------------|----------------------------------------------------------------------------------------------------|----------------------------------------------------------------------------------------------------|----------------------------------------|----------------------------------------------------------------------------------------------------|---------------------------------|
|                                                                                                    | 037                                                                                                    |                                                                                                    |                                        |                                                                                                    |                                 |

**Table B-1. V6 County Naming and FIPS Codes** 

LONGITUDE [AUTO-POPULATED] (Longitude of Parcel Centroid) {DOUBLE-PRECISION FLOATING-POINT NUMBER}

- The longitude, in decimal degrees, of the parcel's centroid. The centroid of a parcel shape is calculated as is the average position of all the points that participate in the shape.
- This point is also calculated as and "inside" centroid, meaning that the point is subject to the following contextual qualities:
  - A non-convex (concave) feature might have a centroid that is outside of the feature itself. The "inside" calculation ensures that this does not happen and that the point resides within the respective polygon's geometry.
  - A donut-shaped feature might have a centroid that is outside of the feature itself. The "inside" calculation ensures that this does not happen and that the point resides within the respective polygon's geometry.
  - A multi-part feature might have a centroid that is outside of the feature itself. The "inside" calculation ensures that this does not happen and that the point resides within the respective polygon's geometry.
- In the final statewide parcel layer, LONGITUDE and LATITUDE for parcel centroids are provided in **decimal degrees**.

  The parcel centroids are calculated using an ArcGIS ArcPy script, created using ArcGIS's default WGS 84 parameters:
  - GCS WGS 1984
  - ▶ WKID: 4326 Authority: EPSG
  - Angular Unit: Degree (0.0174532925199433)
  - ► Prime Meridian: Greenwich (0.0)
  - ▶ Datum: D\_WGS\_1984
  - ► Spheroid: WGS\_1984
  - ► Semimajor Axis: 6378137.0
  - Semiminor Axis: 6356752.314245179
  - ▶ Inverse Flattening: 298.257223563
  - ► Counties do NOT include field with V6 submission.

#### LATITUDE [AUTO-POPULATED] (Latitude of Parcel Centroid) {DOUBLE-PRECISION FLOATING-POINT NUMBER}

- The latitude, in decimal degrees, of the parcel's centroid. The centroid of a parcel shape is calculated as is the
  average position of all the points that participate in the shape.
- This point is also calculated as and "inside" centroid, meaning that the point is subject to the following contextua qualities:
  - A non-convex (concave) feature might have a centroid that is outside of the feature itself. The "inside" calculation ensures that this does not happen and that the point resides within the respective polygon's geometry.
  - A donut-shaped feature might have a centroid that is outside of the feature itself. The "inside" calculation ensures that this does not happen and that the point resides within the respective polygon's geometry.
  - A multi-part feature might have a centroid that is outside of the feature itself. The "inside" calculation ensures that this does not happen and that the point resides within the respective polygon's geometry.
- In the final statewide parcel layer, LONGITUDE and LATITUDE for parcel centroids are provided in decimal degrees.
   The parcel centroids are calculated using an ArcGIS ArcPy script, created using ArcGIS's default WGS 84 parameters:
  - ▶ GCS WGS 1984
  - WKID: 4326 Authority: EPSG
  - Angular Unit: Degree (0.0174532925199433)
  - Prime Meridian: Greenwich (0.0)
  - Datum: D WGS 1984
  - Spheroid: WGS 1984
  - ▶ Semimajor Axis: 6378137.0
  - Semiminor Axis: 6356752.314245179
  - Inverse Flattening: 298.257223563
  - ► Counties do NOT include field with V6 submission.

## C. OTHER LAYERS – PLSS CORNER DATA

V6 includes a sub-project to collect and aggregate county PLSS corner data for creating a statewide PLSS database. This database will be aggregated from the V6 county PLSS dataset submissions and will be based on accurate county PLSS corner coordinates where available. PLSS datasets submitted for V6 will also be integrated into the SCO's Survey Control Finder online application.

#### Other Layers - PLSS Submission

#### PLSS Attributes/Attribute Names

- Counties may submit data where attribute names exactly match the attributes listed below; if this is not possible, then all attribute names must unambiguously correspond to the attribute names listed below.
- If the county has the following attributes in a digital tabular format, they must be provided.
- If any of these attributes is missing, it may not be possible to fully integrate that record in the statewide database.

| PLSS Field Name        | Definition                                                                                                    |  |
|------------------------|----------------------------------------------------------------------------------------------------|--|
| CONTRIBUTOR_CORNER_ID  | A unique corner ID. This could be alphanumeric or numeric. Preference is for the "Romportl" Index Number.                                                                                                    |  |
| X                      | Easting or longitude.                                                                                                    |  |
| Y                      | Northing or latitude.                                                                                                    |  |
| HORIZ_UNITS            | U.S. survey feet or meters, decimal degrees, degree-minute-second, etc.                                                                                                    |  |
| COORD_SYSTEM           | Spatial reference system of coordinates – WCCS, WISCRS, UTM, WTM, SPC [N-C-S].  If COORD_SYSTEM and/or HORIZ_DATUM are the same for all records, specify that value for each corner record by populating the appropriate field.                                                                                                    |  |
| HORIZ_DATUM            | NAD 83 (1986), NAD 83 (1991), NAD 83 (1997), NAD 83 (2007), NAD 83 (2011), etc.                                                                                                    |  |
| HORIZ_ACCURACY         | Accuracy metric for values in the X and Y fields—SURVEY GRADE, APPROXIMATE, SUB-METER (or list as "UNKNOWN").  Domain definitions for HORIZ_ACCURACY:  SURVEY GRADE – coordinates collected under the direction of a Professional Land Surveyor, in a coordinate system allowed by 236.18(2), and obtained by means, methods and equipment capable of repeatable 2 centimeter or better precision SUB-METER – point precision of 1 meter or better  APPROXIMATE – point precision within 5 meters or coordinates derived from public records or other relevant information  UNKNOWN |  |
| CORNER_TYPE            | Section corner, quarter-corner, meander corner, etc.                                                                                                    |  |
| COORD_DATE             | Date of the coordinates.                                                                                                    |  |
| URL1                   | Link to online corner record tiesheet(s).                                                                                                    |  |
| SECTION/TOWNSHIP/RANGE | Section (1-36); Township (assumed North); Range (indicate East or West).                                                                                                    |  |
| All other attributes   | While the attributes above are the most critical ones to submit, counties should <b>submit *all* PLSS-related attributes</b> (e.g., monument type, et cetera) that they have in a digital tabular format.                                                                                                    |  |

#### **Database Format Specifications**

- **All Original PLSS Corners.** The PLSS project is concerned with all original PLSS corners, which means all corner points surveyed and monumented by the General Land Office in the 1800s. This includes section corners, quarter-section corners, meander corners, and other corners where the PLSS adjoins non-PLSS areas such as military reserves. Counties may submit additional corner points, such as section center points, even though these points were not surveyed during the original GLO survey.
- **Format.** Data may be submitted in various formats—including a file geodatabase feature class, a shapefile, a spreadsheet, or a text CSV file—as long all necessary attributes are included, and all attribute names unambiguously correspond to the attribute names listed on this page.
  - If your PLSS data is already in geodatabase feature class format, bundle it within the OTHER\_LAYERS geodatabase. Otherwise, include the file as a stand-alone file within the zipped submission package.
  - Please note that while a GIS format is preferred for PLSS data submission, the geometry associated with the GIS file will not be used in the final statewide PLSS database. The intent is to use the actual location attributes (such as Easting and Northing) stored in each database record as the basis for a map location. The GIS format is simply a convenient format for data exchange.
- Contact. If you have questions, contact the SCO's Brenda Hemstead at 608-263-4371 or hemstead@wisc.edu.

## D. OTHER LAYERS – RML

For V6 of the Statewide Parcel Map Database Project, the data request has been coordinated between DOA/SCO and the UW-Madison Robinson Map Library (RML). Additional GIS layers are being requested as a check to enhance accuracy of the V6 parcel layer, and so that they can be shared with RML. RML has made an effort each year to collect and archive local GIS data across Wisconsin. They have focused on collecting annual snapshots of several framework vector layers which are available for download via GeoData@Wisconsin, a geoportal developed in partnership with SCO. To reduce the number of data requests, data submitted for V6 will be shared with the Robinson Map Library, archived, and made publicly available.

#### Other Layers - Robinson Map Library Submission

#### Other Layers to Submit

- Separately from parcels, submit the layers below AS IS.
- The datasets should be complete. "Complete" means the GIS file must include either:

**DESCRIPTION**: A field with a DESCRIPTION of each feature name/attribute field/domain (where applicable); or **LINK**: A field or metadata populated with a LINK to a valid webpage or web document that contains authoritative/official metadata and/or data dictionary for the GIS data.

- Along with PLSS, Roads/Streets/Centerlines and Addresses are required for V6.
  - The remaining other layers listed in the table on this page only need be submitted <u>if</u> they have been updated/created since you last submitted a copy for the V5 data request in 2019.
- Submit the other layers only if they already exist.
  - The data can and should be submitted if it exists in the county land information system. The county need not create new data for "Other Layers" if it does not exist.

#### Format/File Specifications for Other Layers

- Submission format(s) for other layers are flexible:
  - A single file geodatabase with multiple feature classes named according to naming convention below
  - A series of individual shapefiles named according to naming convention below
- File names \*must\* include a YEAR value as the last 4 characters.
  - **YEAR** (YYYY) represents the year from the date of the content—it is the content modification date, or the date that the content was last updated.
  - "2020" will be the year value in most cases.
  - You must include the year in filename. If you submit with no date, your data will be labeled "2020" by default.
- The other layers must be separate from parcels, regardless of the format in which you submit the other layers (e.g., not in the same file geodatabase).
  - Counties might feasibly submit two separate geodatabases to the "Parcel Collection" section of WISE-Decade:
    - ► PARCELS.gdb ► with tax roll attributes; and
    - ▶ OTHER.gdb ▶ with separate feature classes for each of the other layers and the PLSS layer
- Indicate which other layers you are submitting—and which your county does not maintain—in the Validation Tool.

#### Naming Convention for Other Layers (Mandatory)

|                             | Layer/Theme                                     | Naming Convention                                                    |
|-----------------------------|-------------------------------------------------|----------------------------------------------------------------------|
|                             | .INI SUBMISSION FORM                            | COUNTYNAME_Final.ini                                                 |
|                             | PARCEL FEATURE CLASS WITH TAX ROLL DATA         | COUNTYNAME_PARCELS.gdb\PARCELS                                       |
|                             | OTHER LAYERS:                                   |                                                                      |
| *                           | PLSS                                            | COUNTYNAME_OTHER.gdb\COUNTYNAME_PLSS_YEAR                            |
|                             | Zoning – General (county-maintained)            | COUNTYNAME_OTHER.gdb\COUNTYNAME_ <b>GENERAL</b> _YEAR                |
|                             | Zoning – Shoreland (county-maintained)          | COUNTYNAME_OTHER.gdb\COUNTYNAME_ <b>SHORELAND</b> _YEAR              |
|                             | Zoning – Airport Protection (county-maintained) | COUNTYNAME_OTHER.gdb\COUNTYNAME_ <b>AIRPORT</b> _YEAR                |
|                             | Rights of Way                                   | COUNTYNAME_OTHER.gdb\COUNTYNAME_ <b>ROW</b> _YEAR                    |
| ★ Roads/Streets/Centerlines |                                                 | COUNTYNAME_OTHER.gdb\COUNTYNAME_ <b>ROADS</b> _YEAR                  |
|                             | Hydrography (line and/or polygon)               | COUNTYNAME_OTHER.gdb\COUNTYNAME_ <b>HYDRO</b> _YEAR_POLY(or "_LINE") |
| *                           | Addresses                                       | COUNTYNAME_OTHER.gdb\COUNTYNAME_ <b>ADDRESSES</b> _YEAR              |
|                             | Buildings/Building Footprints                   | COUNTYNAME_OTHER.gdb\COUNTYNAME_ <b>BUILDINGS</b> _YEAR              |
|                             | Land Use                                        | COUNTYNAME_OTHER.gdb\COUNTYNAME_ <b>LANDUSE</b> _YEAR                |
|                             | Parks/OpenSpace (e.g., county forests)          | COUNTYNAME_OTHER.gdb\COUNTYNAME_ <b>PARKS</b> _YEAR                  |
|                             | Trails                                          | COUNTYNAME_OTHER.gdb\COUNTYNAME_ <b>TRAILS</b> _YEAR                 |
|                             | Other Recreation (boat launches, etc.)          | COUNTYNAME_OTHER.gdb\COUNTYNAME_ <b>RECREATION</b> _YEAR             |

## **VALIDATION TOOL/GUIDE**

- 1. Download Tool
  - Download the updated Validation Tool from www.sco.wisc.edu/parcels/tools
- 2. Enter attachment called Explain-Certification.txt when you run the tool in FINAL mode, the final time
- 3. Save and include the .ini file with zipped submission, as it is your required submission form Packaging the Submission

Before uploading to submit, include the following on the root level of your zipped package:

- .INI SUBMISSION FORM
- PARCEL FEATURE CLASS WITH TAX ROLL DATA
- OTHER LAYERS PLSS / OTHER LAYERS RML

## **SUBMIT .INI SUBMISSION FORM + DATA**

### @wisedecade.legis.wisconsin.gov

- 1. Submit to the "Parcel Collection" section of WISE-Decade
- 2. Note the WISE-Decade browser requirements
  - Compatible with IE 10+, Firefox 28+, Chrome 33+
  - If upload via WISE-Decade fails, there is an alternative upload page
- 3. Look for a confirmation message after upload
  - The Progress indicator will display "100%" after a successful upload, as well as a confirmation message.
  - Appearance will vary by browser but you are done when you see the following confirmation message:

wisedecade.legis.wisconsin.gov says
Your submission was successful.

27 🕏